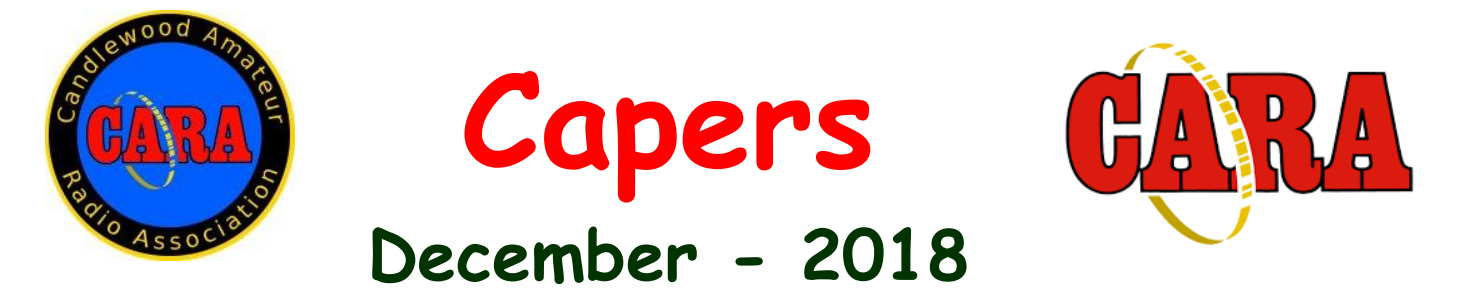

**The Monthly Newsletter of The Candlewood Amateur Radio Association P.O. Box 741 – Hawleyville, CT 06440-0741 Visit us on the Web at http://www.CaraRadioClub.org**

## **---------------------------------------------------------------------------------------------------** *Next CARA Meeting: Friday, December 14 - Stony Hill Fire Station*

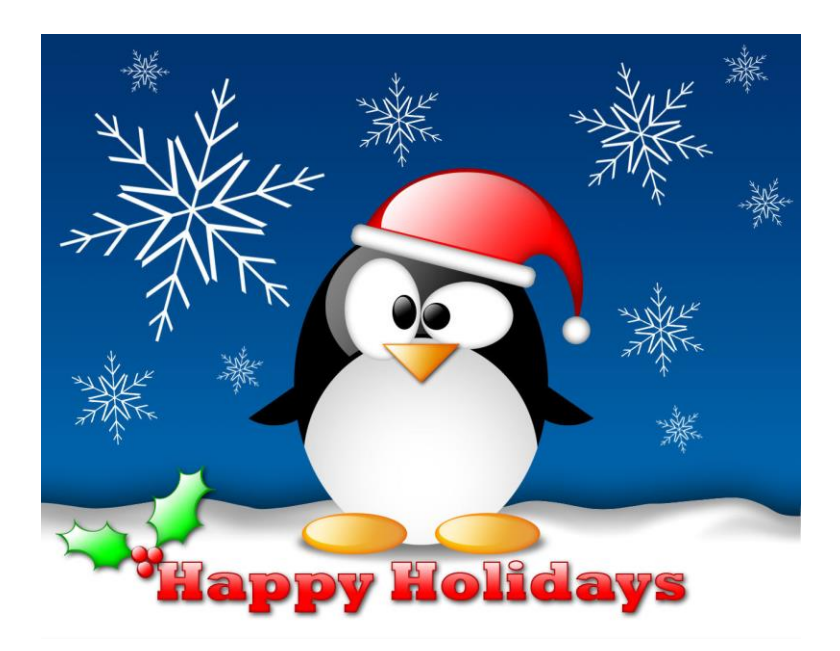

*Doors open at 7:30 for socializing and conversation. Meeting begins at 8:00 p.m.*

## *Agenda:*

- ➢ *Pledge of Allegiance*
- ➢ *Reading of Minutes from last meeting – N1GSA*
- ➢ *Treasurer's report – WX1T*
- ➢ *Old Business - Winter Field Day*
- ➢ *New Business*
- ➢ *Brief refreshment break & 50/50*
- ➢ *Short Presentation: Moon Bounce for QRP'ers*
- ➢ *Adjourn*

## *President's Message - de AB1WV*

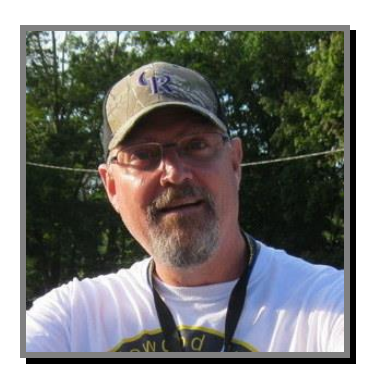

All,

Here we are in the throws of holiday season with little time for radio. At least that is how it is for me. Family and friends are our priority and that is probably the way it should be.

The CARA holiday party was a great success, with nearly 50 attendees. It was great to see everyone and have a great meal. Thanks to Jay N1NRP and his family for throwing the shindig. A great time was had by all.

The meeting on December 14th will, more or less, be a regular meeting and I hope to see everyone there. We will be getting ready for Winter Field Day, among other things.

Our days of being a club without a radio may be numbered, but you will have to attend to get the early scoop.

Remember that at our January meeting we will have our annual QSL Card Square Dance. Fun Fun.

I sincerely wish for all of you a very Merry Christmas and a happy and prosperous 2019.

Marcus AB1WV

## **Vice-President's Message** de N1NRP

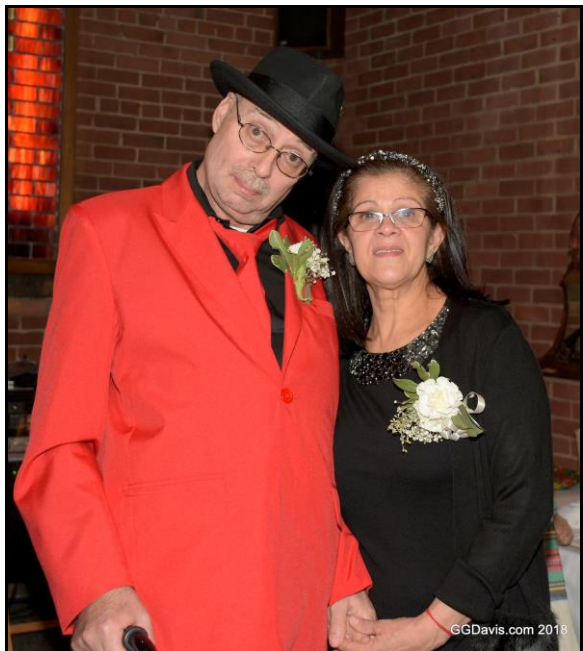

Photo Credit: Greg Davis – WR1Z

Greetings CARA and friends of CARA:

I can't believe how the time flies, and it's that time of the year again.

The holidays are here.

Thanks to all who attended this year's CARA Holiday sit down dinner, which was held at Two Steps Downtown Grille. It sure was a fun time.

I especially enjoyed Ned-KA1CVV's wife, Rachel, conduct the sing-along and her solo of "Baby, It's Cold Outside"; wow, what a voice.

Thanks to Greg for being the master of ceremonies, providing the music, and keeping the party goers entertained.

Also, I'd like to thank our President Marcus's daughter, Tori, for picking the winners during the Grab Bag drawing; along with John-W1JGM.

CARA will again participate in Winter Field Day. This year, from the Stony Hill FD.

I hope to see many club members in attendance, since it should be a lot of fun.

Our goal should be to improve our score over our last year's numbers – and maybe even finish in first place in CT for our category too especially with the seasoned operators we have in our club.

See you at this month's meeting.

Merry Christmas and Happy New Year.

Peace on Earth !

Jay & Juliana

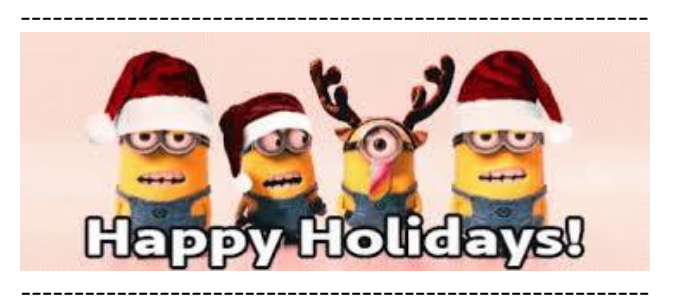

**November 9 CARA Meeting Minutes**

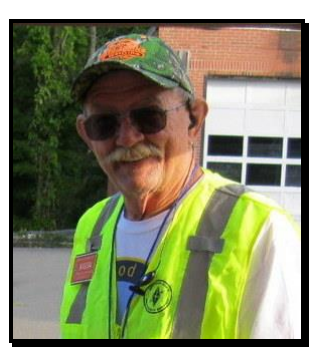

Meeting called to order at 8:00 p.m. by President Marcus Swearingen AB1WV at the Stony Hill Volunteer Fire house.

Pledge of Allegiance was recited.

After a round robin introduction session of those in attendance (14), Marcus AB1WV asked those that have served in the military self-identify; the club thanked them for their service to the nation. Minutes of the previous meeting were read and motion approved to accept the minutes.

## **TREASURER'S REPORT**

Tom Corey WX1T gave his treasurer's report:

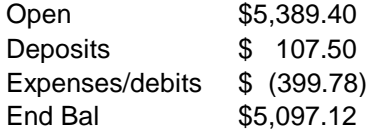

He added that the bank adjusted -\$94.95 due to an erroneous credit from prior month.

### **OLD BUSINESS**

Roger NG1R purchased the club's OCFDipole for \$125.00 at the Nutmeg Hamfest/Meriden under budgeted/approved amount.

Previously tabled motion for CARA to endorse, as an officially sanctioned event, Jay's N1NRP December 4<sup>th</sup> social/dinner was reintroduced and passed. It was mentioned that since this will be a cash bar, the club in not "serving" alcohol and would not present a problem as far as insurance coverage. Jay reported that 42 people have signed up, exceeding the 40 person minimum.

Motion passed that this December  $4<sup>th</sup>$  dinner be designated as the **CARA Holiday Party**.

Discussion occurred on the previously brought up idea of a Club "go box" (hf or vhf/hf). Antenna located at SHVFD also was mentioned. Harlan W1QH is working on the project.

Dan - W1QK, stated a modification will be necessary with respect the design of the new CARA banner. He contacted the CT ARES Website manager, who was unable to provide the CT ARES logo in a high-resolution data file, so it will NOT be included in the design, which now must be modified yet again. Some cost

comparisons will be done, then the banner will be produced by an outside vendor.

### **NEW BUSINESS**

John Ahle - W1JMA donated a Yaesu FT-2800 transceiver to the club. He indicated he would prefer it be used as part of the pending GO Kit. A round of applause from the club ensued.

The December Planning Meeting may be moved to Friday 11/30 because it's current scheduling would be on "Black Friday". Harlan W1QH will be checking on SHVFD availability for the new date.

Winter Field Day January  $26^{\text{th}}$  &  $27^{\text{th}}$  (1900) UTC- 1900 UTC). Jay, Harlan W1QH , Bud and Charlie KC1IBR volunteered for the committee. Harlan will be checking on the SHVFD availability. Jay noted last year's score was 1360.

A brief discussion on a donation to the SHVFD for their graciousness in hosting our meeting location.

After a brief break, Dan – WIQK, gave a PowerPoint presentation on ARRL Affiliated Club contesting, since CARA is an ARRL Affiliated (and Special Service Club as well) and members qualify for the club competition.

Motion passed to have the Club Secretary upload the current CARA member roster to the ARRL Contest Branch for the purpose of our members entering in the affiliated club competitions/contests designated ARRL contests.

Meeting adjourned at 9:30 p.m.

Respectfully submitted,

Charles Setaro KC1IBR/ For Gary Adams N1GSA, Recording Secretary

## **CARA November 30 Planning Meeting Minutes:**

Meeting was called to order at 7:30 PM chaired by president Marcus Swearingen AB1W. There were eight in attendance.

December 4<sup>th</sup> holiday party will be at Two Steps on Ives St, Danbury.

Harlan W1QH brought up the go box that he was working on.

John Ahle W1JMA donated an Icom 756 Pro 3 to the club for use as a HF jump kit or use as a HF station at Stony Hill FD; a letter of intent further detailing the terms was signed by president Marcus AB1WV.

Harlan stated that Winter Field Day weekend was cleared at the SHVFD for the entire weekend. Event time 2 p.m. Saturday through Sunday 2:00 PM. The committee consisting of Harlan, Bud W1NSK and Charlie KC1IBR.

Bud discussed the rules, timing of setting out of antennas and preference for one antenna and one radio. We should plan to use our newly donated radio; cabling was discussed. An antenna crew would have to be formed for Friday afternoon. It was also discussed that we should consider leaving up the ropes afterwards for future use. A list of to-dos should be compiled by Bud, Harlan and Charlie.

It was the recommendation from meeting to the club that \$100 be donated SHVFD for their hospitality in allowing us to have our meetings at the SHVFD.

John W1JGM discussed the status of the new 2 meter repeater. Harlan has been linking the repeaters with NARA for ARES use. There has been an issue with the DTMF tones and perhaps Ken may be contacted. Discussion on moving the 2 meter repeater and other radio back up to

Spruce Mountain. Greg will be contacted to establish a list of items we will need to take up the mountain. Weather is closing in, John will contact Jamie of the Danbury FD about possibility of using the Gator to haul up equipment (estimate 120 pounds). We should have a Plan A- All equipment up mountain... Plan B just the two meter.

Marcus AB1WV brought up need for a new 440 antenna and probable card sort in January.

Respectfully submitted.

Charlie - KC1IBR

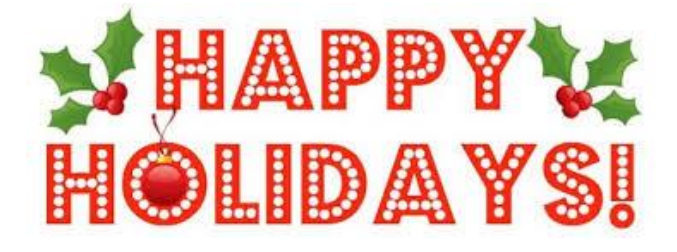

-----------------------------------

-----------------------------------------------------------

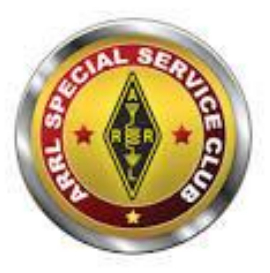

CARA is an ARRL- designated Special Service Club

## The CARA Holiday Party was a hit!

Marcus Swearingen – AB1WV Photo Credits - Greg Davis, WR1Z

On Tuesday, December 4th, CARA had their Holiday Party at Two Steps Downtown Bar and Grill, where nearly 50 people attended.

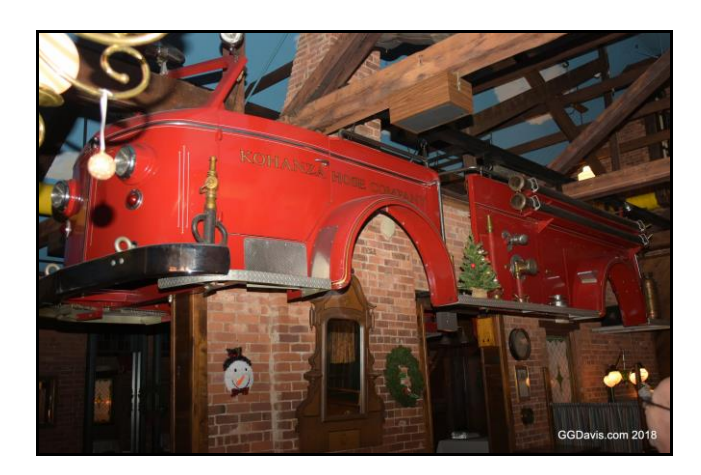

fellowship, while Christmas music and a CARA photo montage played in the background, thanks to the wizardry of Gregory Davis, WR1Z.

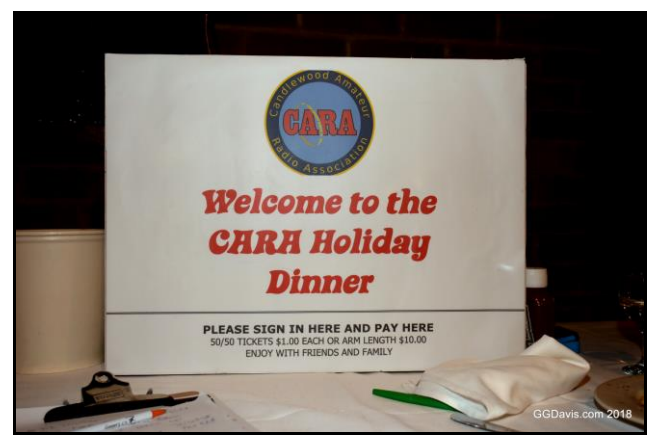

All signed in, collected their tickets for the gift raffle, and bought tickets for the 50-50 raffle. The anticipation was palpable.

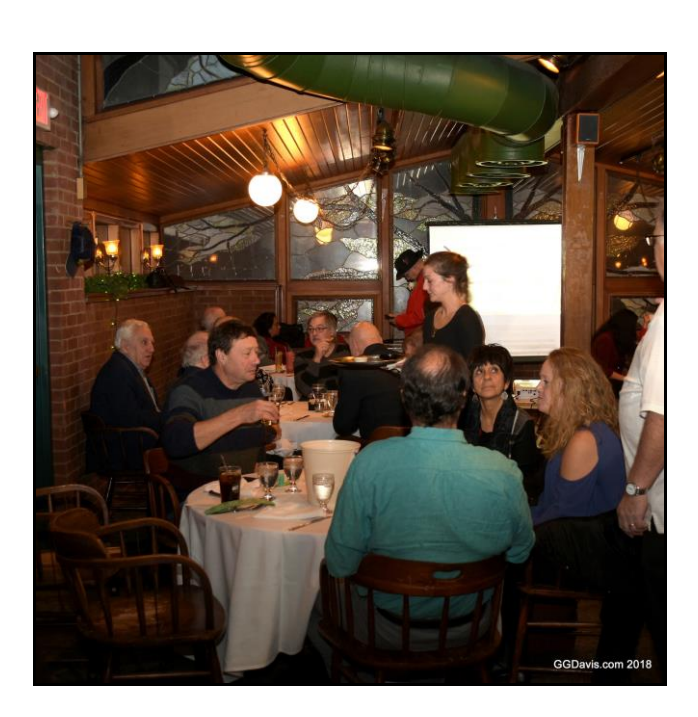

Festivities began with hors d'oeuvres and

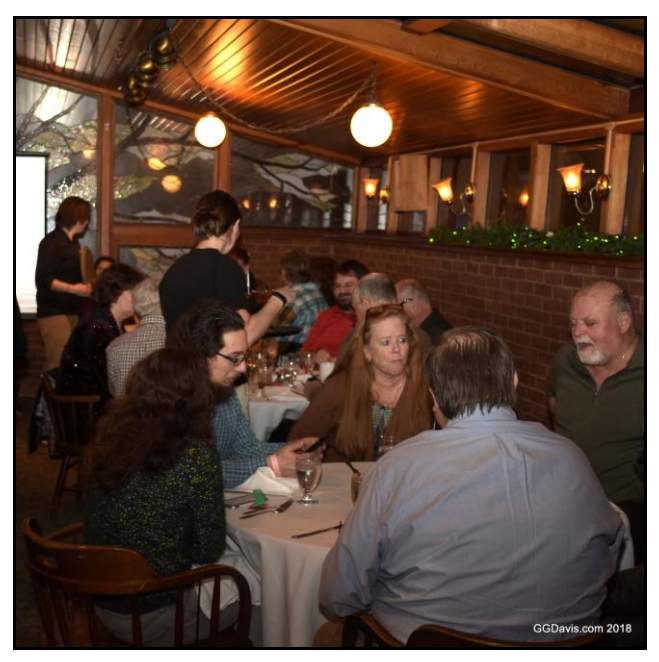

Following that, an award was given to Gregory, WR1Z, from Jay Albano, N1NRP.

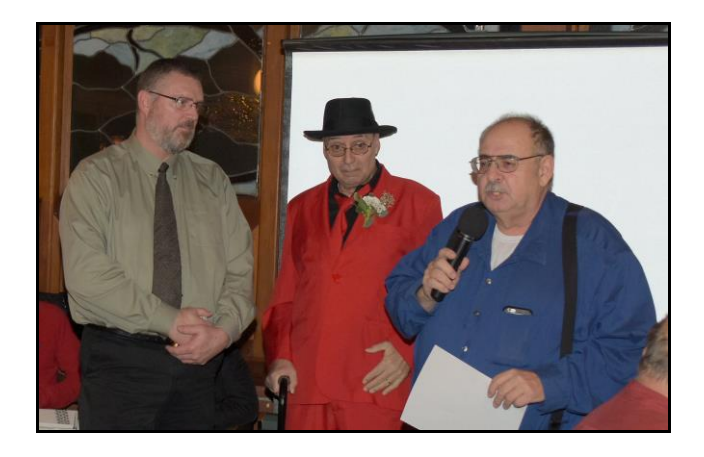

Acting as emcee, John, W1JGM, related how Jay wanted to honor Gregory for his years of devotion. This includes support of CARA through his repeater committee chairmanship, NARA as President, and the amateur radio community as a whole. This was applauded by all.

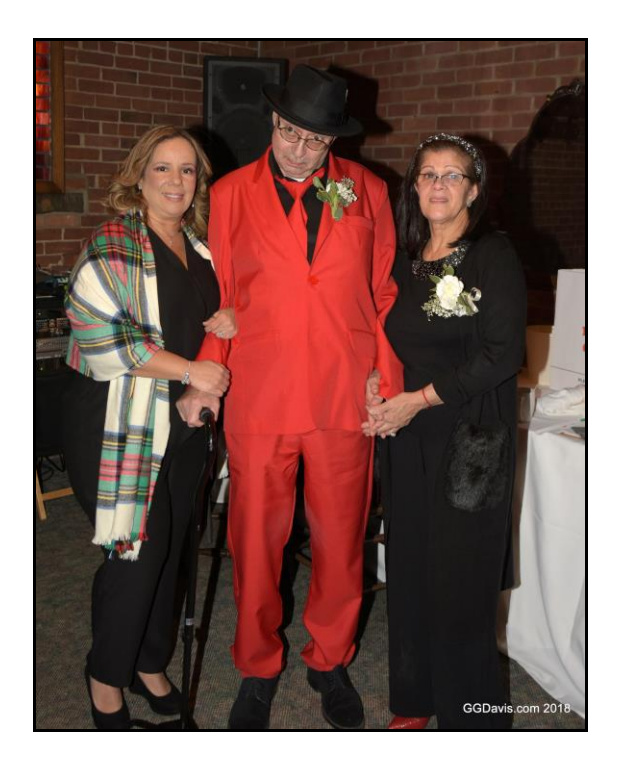

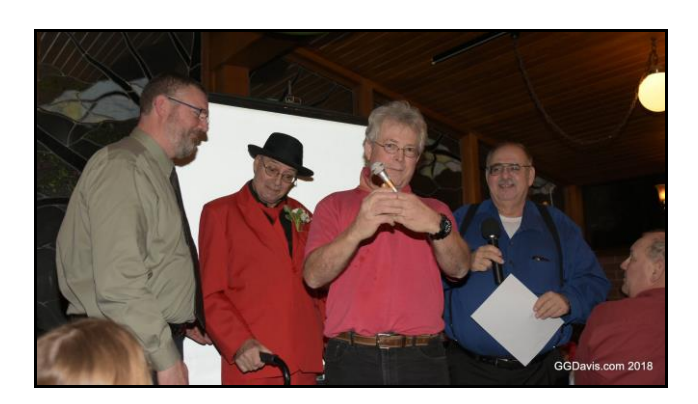

Next, Jay Albano, N1NRP, in his dapper red suit, and his family were thanked and applauded for organizing the party and doing such a great job.

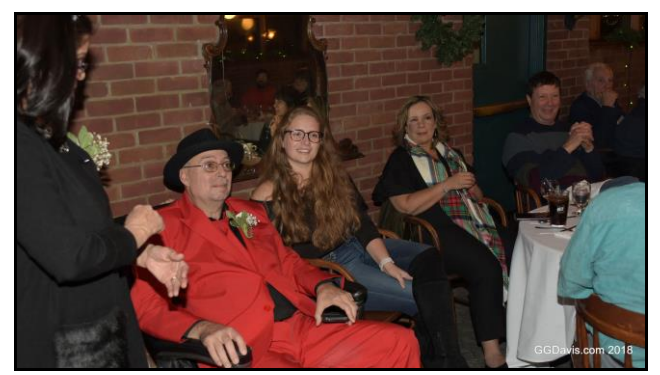

Jay, especially, was thanked and applauded for his support of amateur radio and CARA through a lifetime of actively participating in and organizing activities, as well as Elmering many in the community.

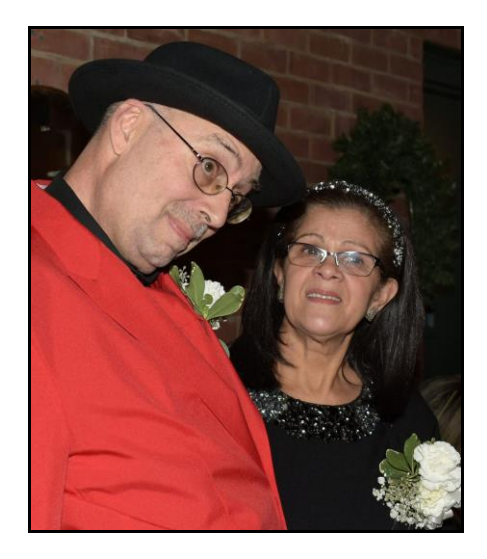

The microphone was passed around the room as friend after friend expressed their sincere gratitude and related quite a few humorous and sometimes poignant "Jay" anecdotes.

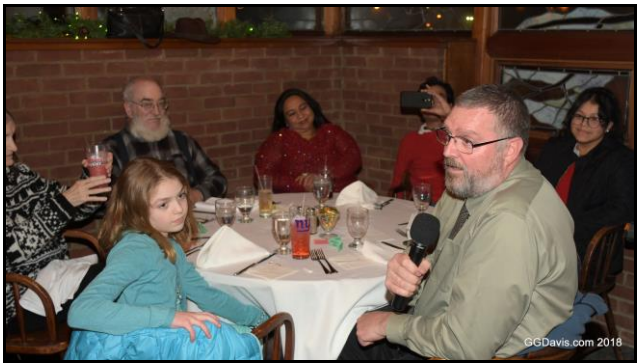

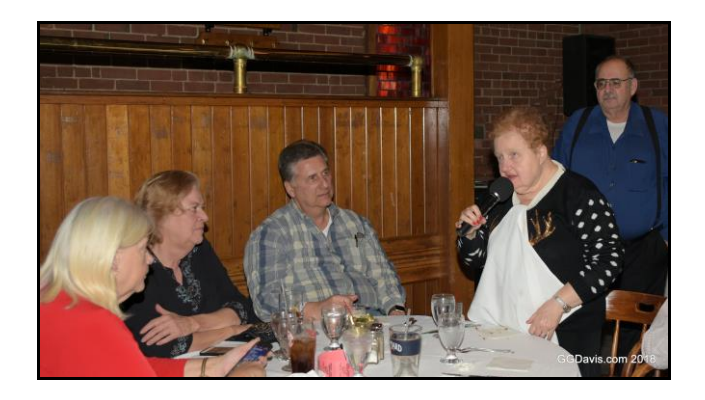

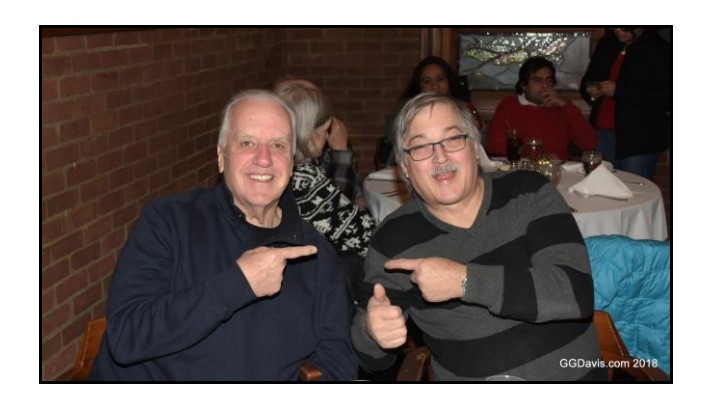

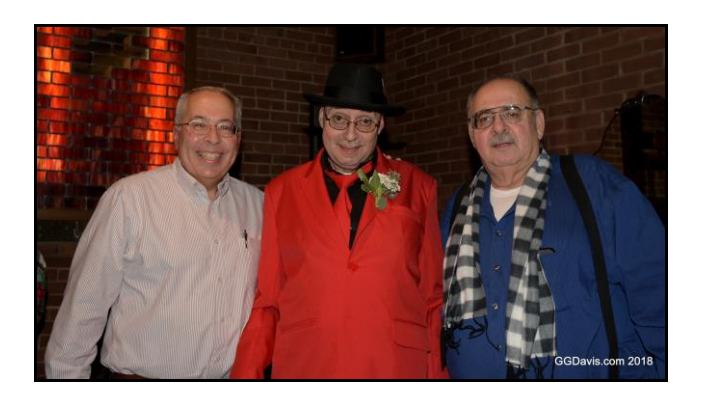

Next up, the 50-50 winner was selected by CARA's unofficial "official" raffle drawing princess, Tori Swearingen. The 50-50 drawing netted the club and Sam Fox, W1WMF over \$100 each. Bravo!!

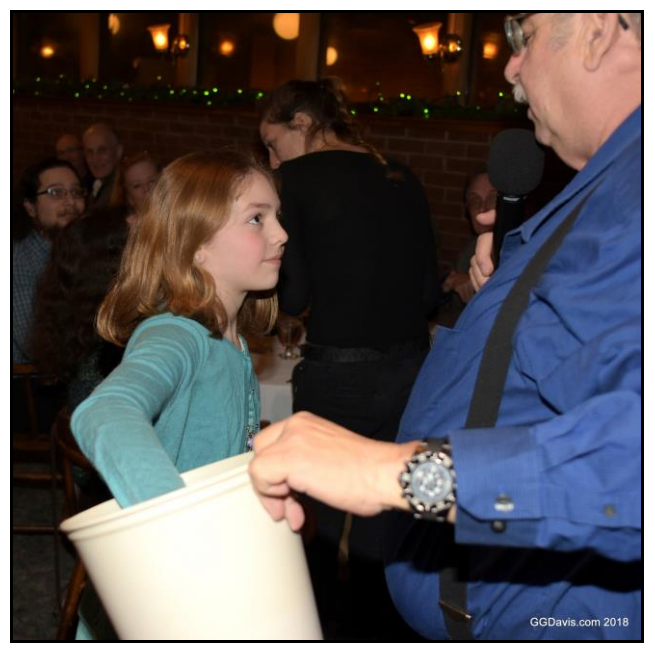

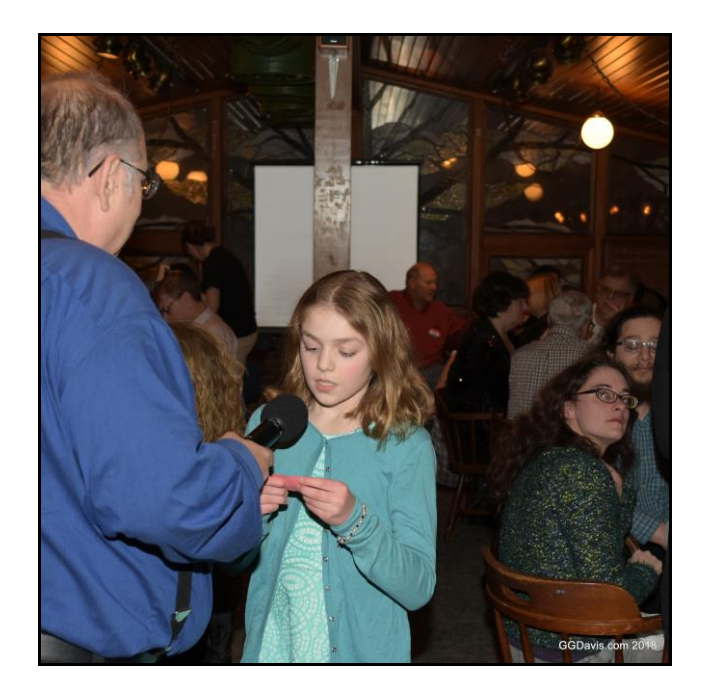

As we waited for our dinners, drawings continued for a bounty of gifts brought in by the Albano family. Gregory acted as Santa's elf, delivering gifts as John handled the microphone. Nearly everyone got something and were very appreciative.

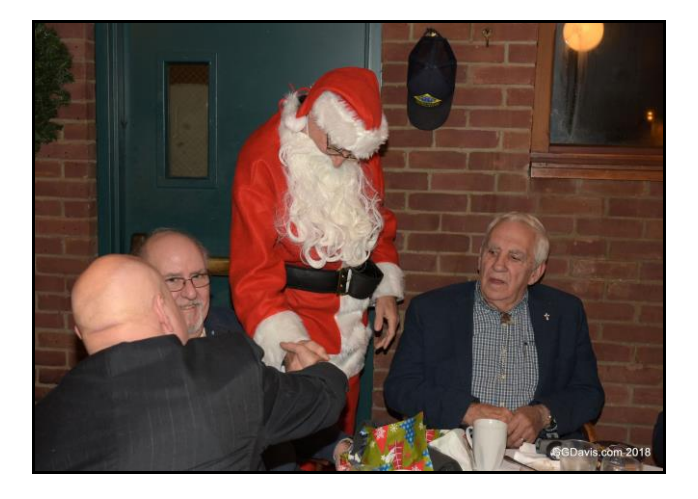

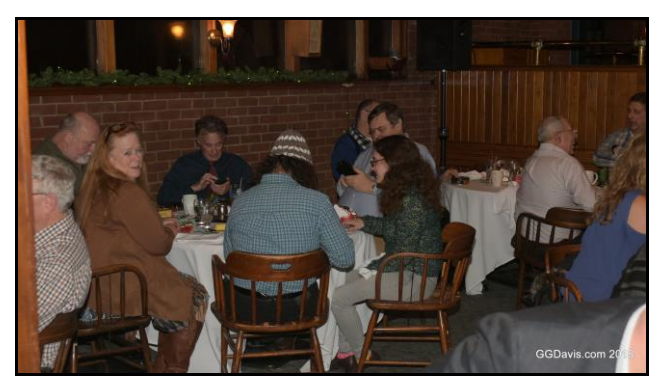

Dinner was great, and everyone had plenty to eat.

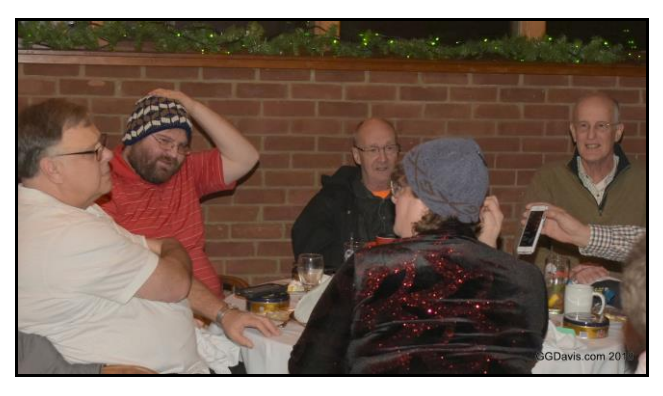

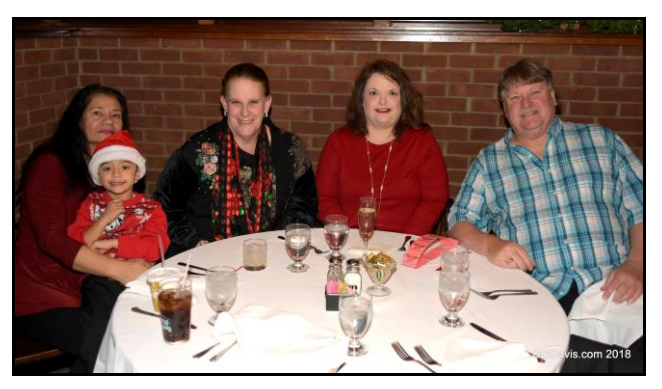

After dinner, a cake was brought out for Marlon's birthday, KC1EHW. All sang the traditional song and then the cake was taken away to be cut for dessert to go with the apple crisp.

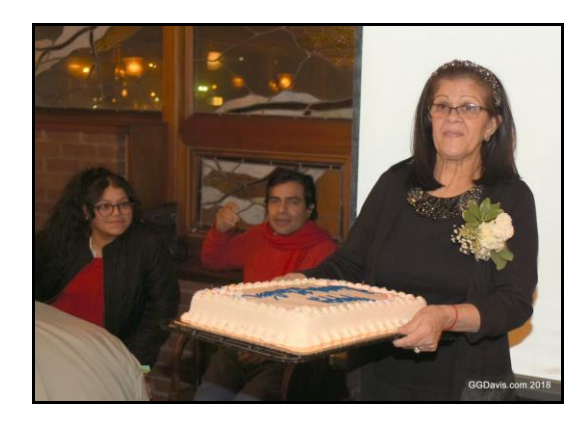

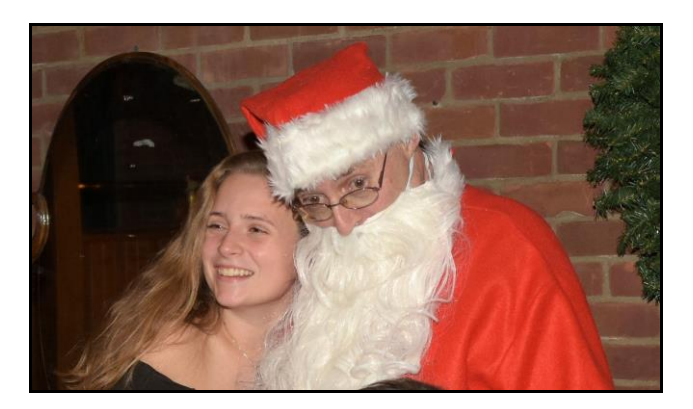

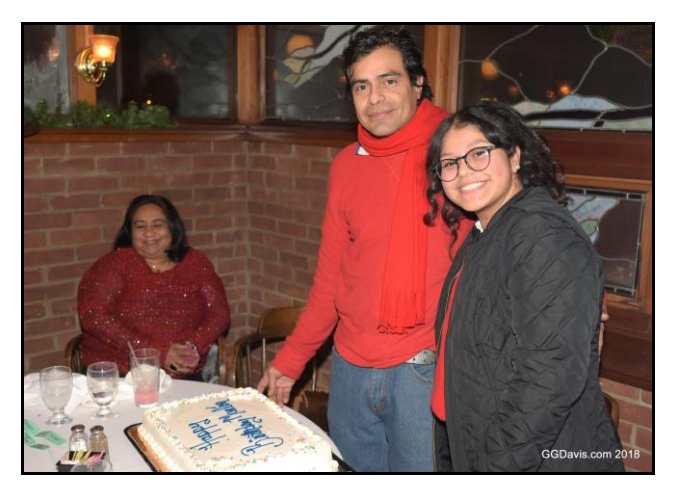

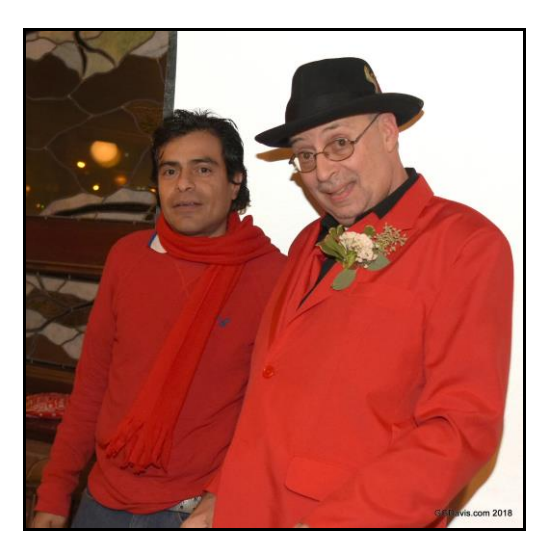

The last few gifts were raffled off, and then to everyone's surprise, Santa (Jay, N1NRP) showed up with a couple of extra gifts.

Cookie tins were distributed to all as we sang Christmas carols, led by Rachel Bassick.

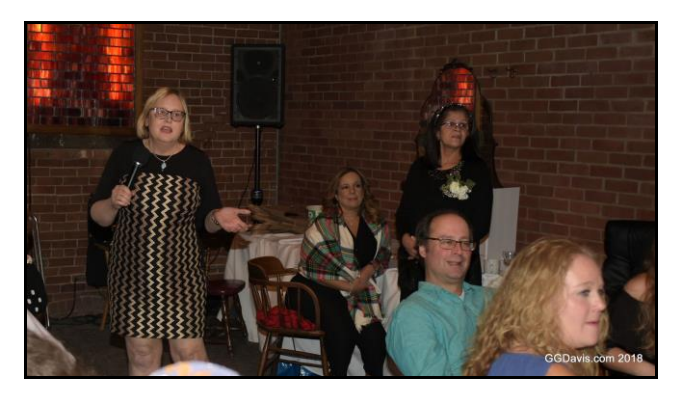

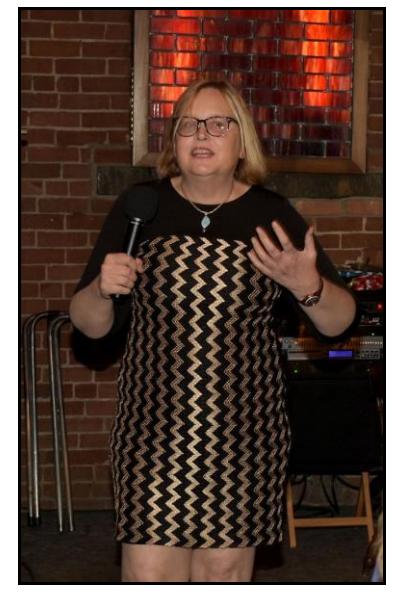

As the night grew late, people began to trickle out with holiday cheer across their faces and a rekindled warmth in their hearts.

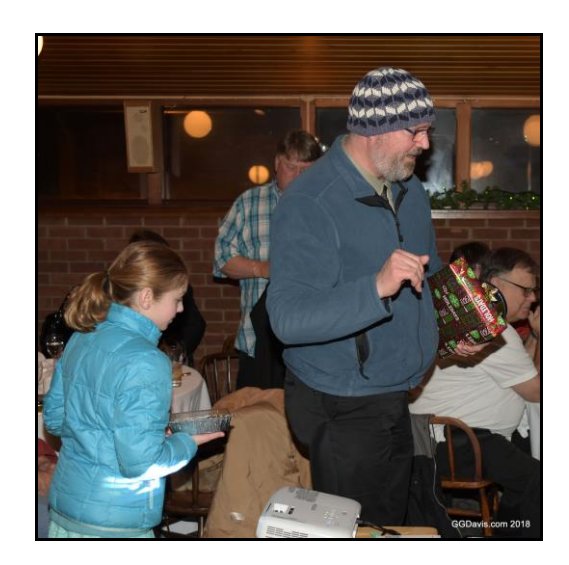

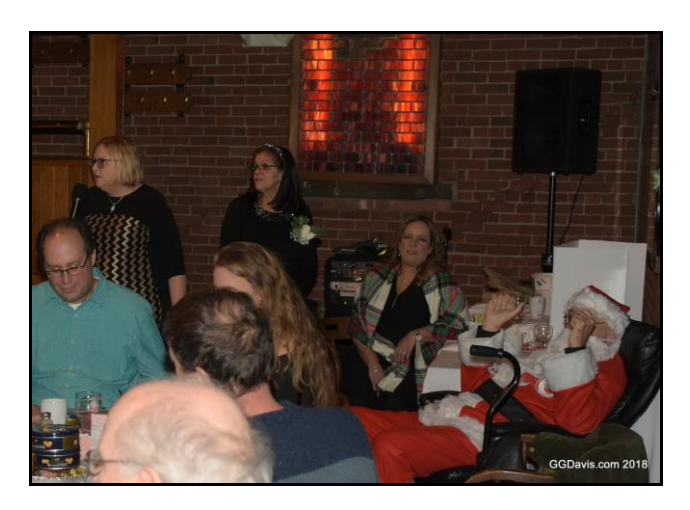

Thanks again to Jay and his family for the bang-up job with organizing and providing for this grand and successful event.

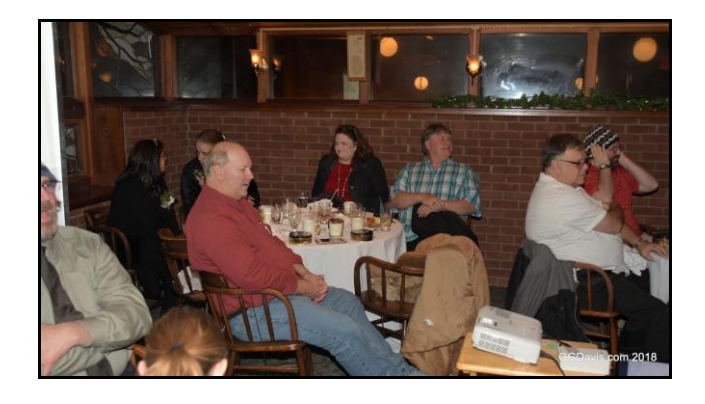

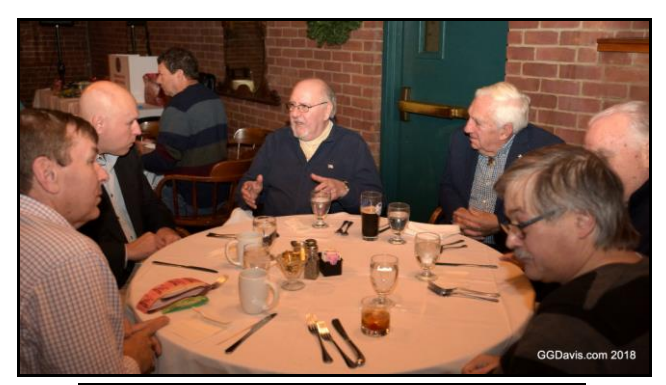

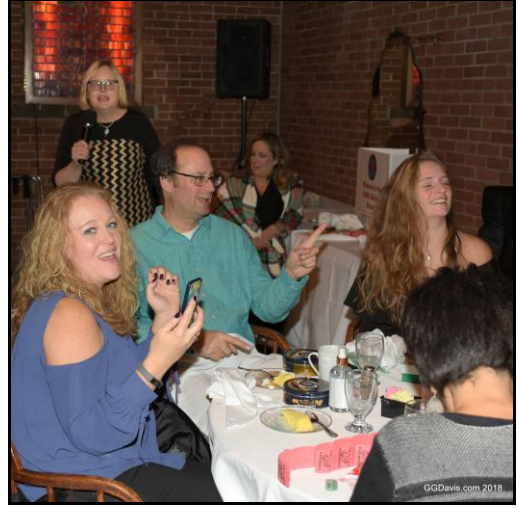

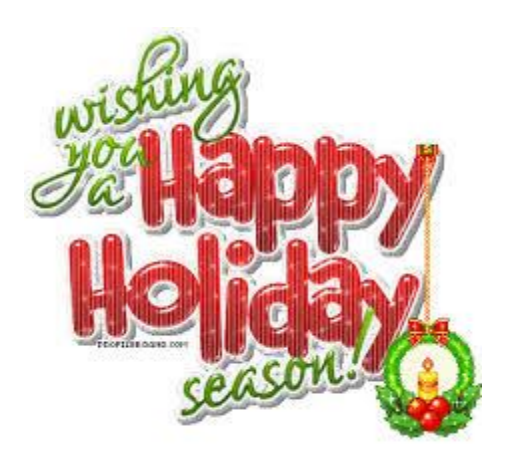

----------------------------------------------------

## Last month's meeting & program:

CARA members volunteer to investigate Winter Field Day & Presentation on ARRL Affiliated Club Competition by W1QK

## *CARA registered* for ARRL Affiliated Club Competition – Candlewood ARA

In order to make sure the club results are accurate and fair to all, the ARRL Contest Branch is renewing its effort to help clubs comply with the rules. (See section 8 of the [General](http://www.arrl.org/general-rules-for-all-arrl-contests#Club_Competition) Rules for All Contests at [www.arrl.org/general-rules-for-all-arrl](http://www.arrl.org/general-rules-for-all-arrl-contests)[contests.](http://www.arrl.org/general-rules-for-all-arrl-contests))

Here are the three changes:

• Online uploading of club "Eligibility Lists",

• Use of six-character grid locators as locations, and

• Deadline for submitting eligibility is now the contest start time

### **Online Uploading of Contest Club "Eligibility Lists" (updated)**

Clubs will now have the ability to upload a club Eligibility Lists via an online web page, just like a contest log. Note that the Eligibility List is different than a club roster. A club roster typically includes all club members, no matter where they live or operate. The "Eligibility List" includes only those members who satisfy ARRL General Contest Rule 8.3.3 that they must reside and operate within the club territory, either a section or a circle. If your roster includes ineligible members, please remove them before uploading. (See the FAQ above for more information.)

Using this web page, a club secretary can upload the information and it will be time-stamped and stored. (The data format for the Eligibility List is provided below.) It will no longer be necessary to mail, email, or fax the club Eligibility List to the Contest Branch. You can go directly to the Contest Club Member [Eligibility](http://contest-clubs.arrl.org/upload.php) List Upload [Page](http://contest-clubs.arrl.org/upload.php)

All that's required is for the club secretary or other authorized member to upload a file containing the current club Eligibility List, including the club's section or the center of the club's eligibility circle. The web service will also provide a window for copy-and-paste from a text list containing the necessary information if that is more convenient.

This process has worked exceptionally well for submitting contest logs and has been accepted by the contest community as convenient and troublefree.

### **Eligibility Deadline**

With the online service available, the deadline for submitting an Eligibility List is also changing. Previously, clubs had 30 days following the contest to submit their Eligibility List. Putting contests on the same footing as all other competitions and to eliminate any temptation to pick only high scores or to engage in "category shopping," the eligibility deadline is being changed to the start of the contest, effective with the November CW Sweepstakes - 2100 UTC on 5 Nov 2016 - and will apply to all nine of the ARRL contests with a Club Competition (see [General](http://www.arrl.org/general-rules-for-all-arrl-contests#Club_Competition) [Rule](http://www.arrl.org/general-rules-for-all-arrl-contests#Club_Competition) 8.1).

The Eligibility List and club circle center can be changed and uploaded at any time, including repeated uploads, until the contest starts. If an individual member is added or deleted, just change the list and resubmit it in its entirety. The last Eligibility List and circle center to be submitted before the contest's start time will be used for that contest. A club can change its circle for each contest, if desired. All Eligibility List versions will be saved, just like contest logs. This is similar to the team registration process for NCJ-sponsored contests that has been in use for some time.

After an Eligibility List is submitted, it will be available for inspection online so that everyone can see which stations are claimed as eligible for a club. (Individual contesters can submit their score in support of any club they are eligible to support, of course.)

### **Discussion**

The Eligibility List service will NOT be used to enforce the club rules, only to allow other contesters to view the lists and to make it easy for the clubs to follow the rules. Challenges can be made through the Contest Branch as they are now. The minimum log totals for each club category will remain the same.

If your club will have difficulty using the online service or meeting the deadline, contact the ARRL Contest Branch Manager, Bart Jahnke, W9JJ, at [contests@arrl.org](mailto:contests@arrl.org)

The current [Contest](http://www.arrl.org/contest-club-list) Club List can be viewed at <http://www.arrl.org/contest-club-list>

## Release Candidate "RC4" of *WSJT-X* is available, [see the announcement here.](https://sourceforge.net/p/wsjt/mailman/message/36465968/) The

developers urge anyone upgrading to the new version to read the release notes thoroughly, since the upgrade requires operator settings changes and may not work "out of the box" when upgrading from previous versions. This latest version of *WSJT-X*removes compatibility with earlier versions of the software in certain circumstances.

Though [this furniture](https://www.theoriginalscrapbox.com/collections/furniture) is not targeted towards Amateur Radio Operators that build or repair things, when I saw these I thought that they could go a long way to keeping small parts organized. There are some good ideas here, pending some changes to incorporate tools and test equipment. Add a nice rug and it could really tie the ham shack together.

Well-known contester and CQ Contest Hall of Fame member Paul, W0AIH, passed away on October 31. *NCJ* Editor, Scott, K0MD, [penned a tribute to Paul,](http://ncjweb.com/features/w0aih_sk.html) describing his life and touching on why there's been such an outpouring of emotion from the Amateur Radio and contesting community about his passing.

Scott, KA9FOX, has spearheaded an effort to establish a W0AIH Memorial Scholarship fund (to be administered by the [ARRL](http://www.arrl.org/the-arrl-foundation)  [Foundation\)](http://www.arrl.org/the-arrl-foundation). According to the [GoFundMe](https://www.gofundme.com/w0aih-memorial-scholarship-fund) page: "On October 31, 2018, the amateur radio world lost one of its best ambassadors, Rev. Paul Bittner, WØAIH, at age 84. Licensed for nearly 70 years, Paul built one of the largest ham radio stations in the world, and for decades, opened it up for others to use and operate. Over the years, Paul also helped countless hams to get on the air, or to improve their

stations, by installing their towers and antennas. Paul never passed up an opportunity to help a fellow ham. As a remembrance to this great, giving man, we would like to establish T*he Rev. Paul E. Bittner, WØAIH, Memorial Scholarship* via the [ARRL Foundation.](http://www.arrl.org/the-arrl-foundation) This will be a permanent award, with a \$1,000 scholarship awarded each year to a deserving young amateur radio operator pursuing higher education (to be used for tuition, books, fees and other educational expenses)." It's not necessary to use the GoFundMe website if you're interested in contributing, instructions are on the website for those that prefer to send a check.

## **WORD TO THE WISE**

[Pareidolia](http://en.wikipedia.org/wiki/Pareidolia) - After a weekend RTTY contest, you might think you're still hearing RTTY signals in wind noise, random static, or while driving... but there's no RTTY there. This phenomenon is called Pareidolia. Your brain is trying to impose order on random sounds. You are ["perceiving a familiar](https://en.wikipedia.org/wiki/Pareidolia)  [pattern where none exists.](https://en.wikipedia.org/wiki/Pareidolia)"

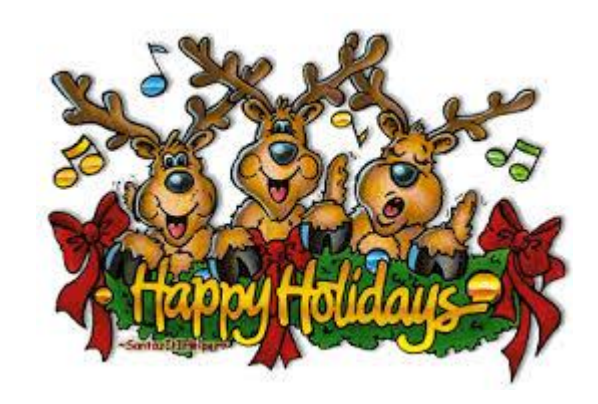

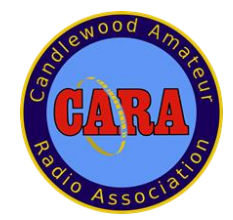

------------------------------------------------

## **Winter Field Day is Just Ahead**

## *01/04/2017*

Field Day is not just for summertime anymore. Winter Field Day, sponsored by the Winter Field Day Association (**[WFDA](http://www.winterfieldday.com/)**), will take place over the January 28-29 weekend, and it can be a terrific time to prep for ARRL Field Day in June. The annual event's stated purpose is to encourage emergency operating preparedness in the winter, but it's also an excuse to get out of the house and enjoy the great outdoors. According to the WFDA, getting ready for emergency communication in a winter environment is just as important as the preparations and practice that take place each June during ARRL Field Day, and — let's face it it's not cold and snowy everywhere during the winter months. Your local climate could be quite the opposite.

"Don't let those winter doldrums keep you locked up in the house," the WFDA says. "Get out and play some radio!" The WFDA said it believes that maintaining operating skills should not be limited to fair-weather scenarios.

The event, which got its start in 2007, is not restricted to North America. All Amateur Radio operators around the world are invited to participate, and there are three entry categories indoor, outdoor, and home. The **[rules](https://www.winterfieldday.com/rules/)** are similar to those for ARRL Field Day. Operation will take place on all HF bands except 12, 17, 30, and 60 meters, as well as on VHF, UHF, and satellite.

The event runs 24 hours. US and Canadian stations exchange call sign, operating category, and ARRL or RAC section.

The WFDA encourages both group and solo operation, and if you're not up for an outdoor winter adventure involving Amateur Radio, you can operate from the comfort of your shack. As the WFDA says on its **[Facebook](https://www.facebook.com/groups/winterfieldday/) page**, "The object is winter fun!"

## **Do you remember CARA's Operation from SHFD during ARRL National Parks on the Air, NPOTA – 2016 ?**

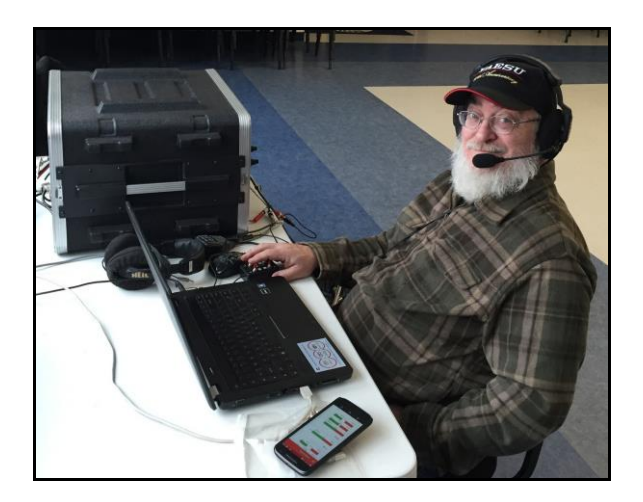

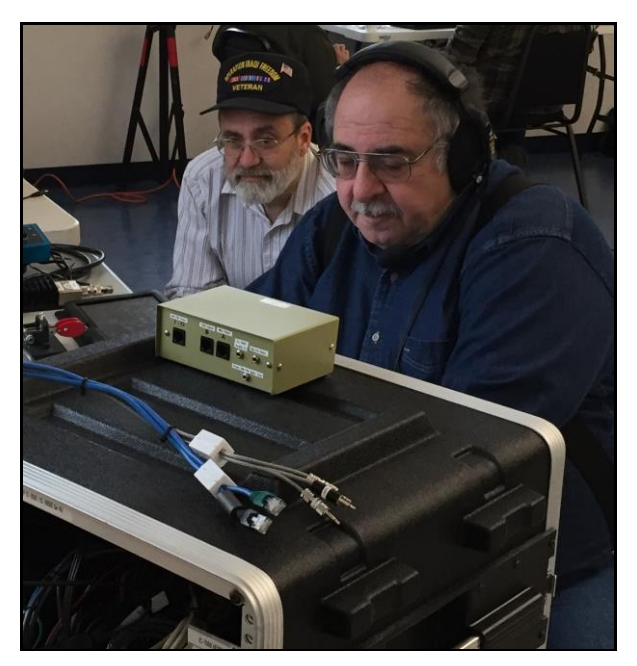

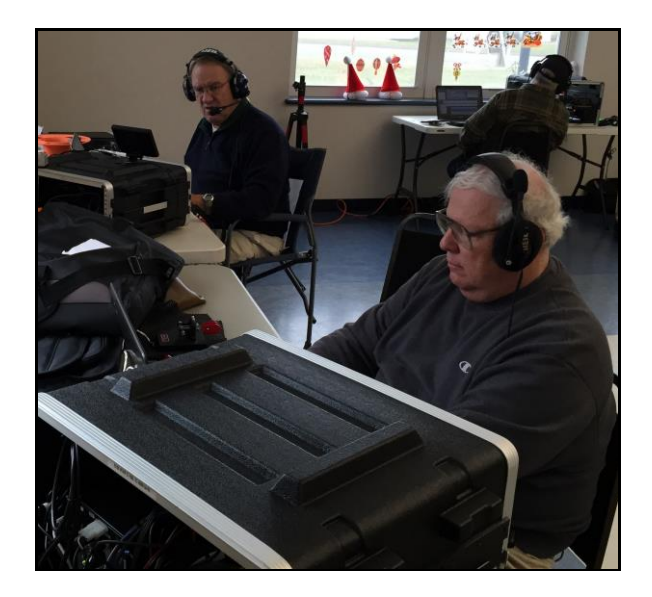

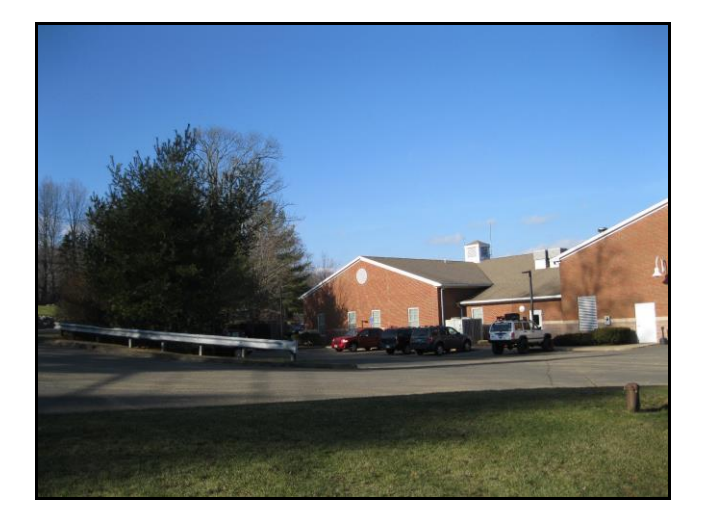

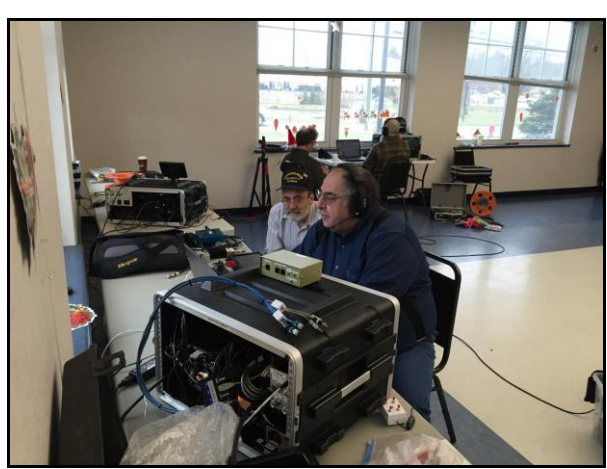

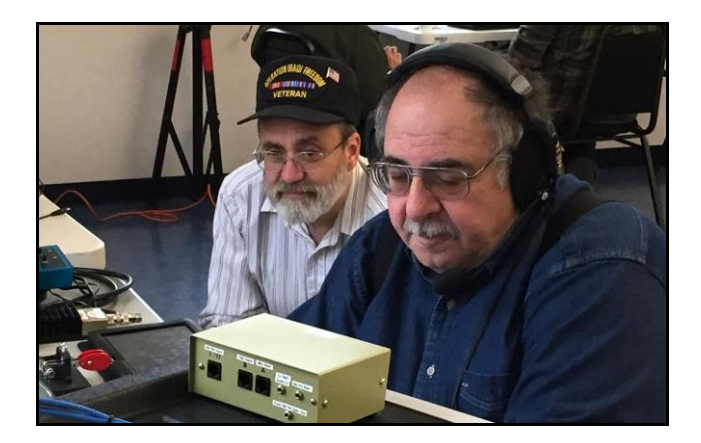

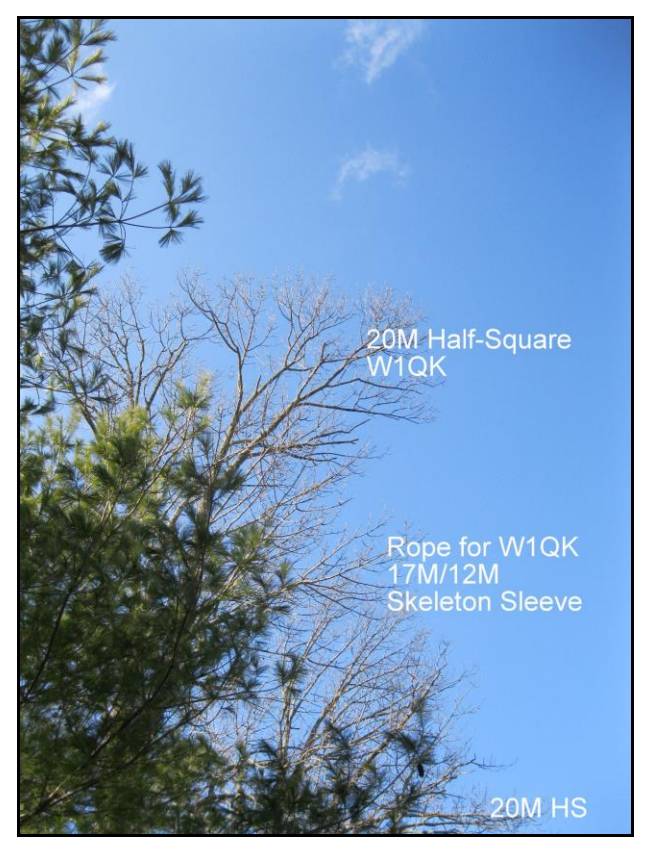

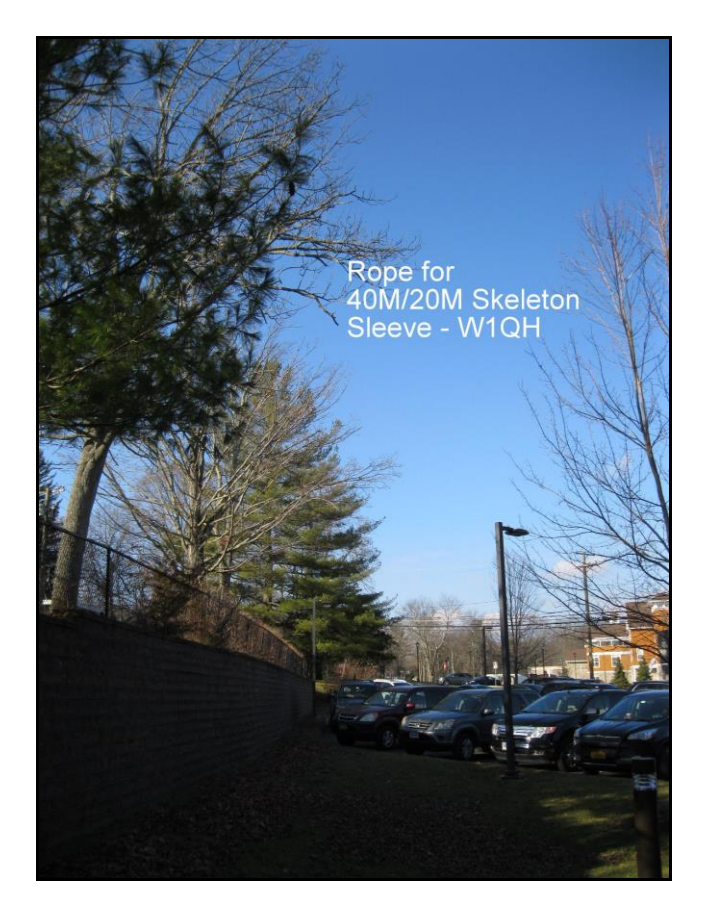

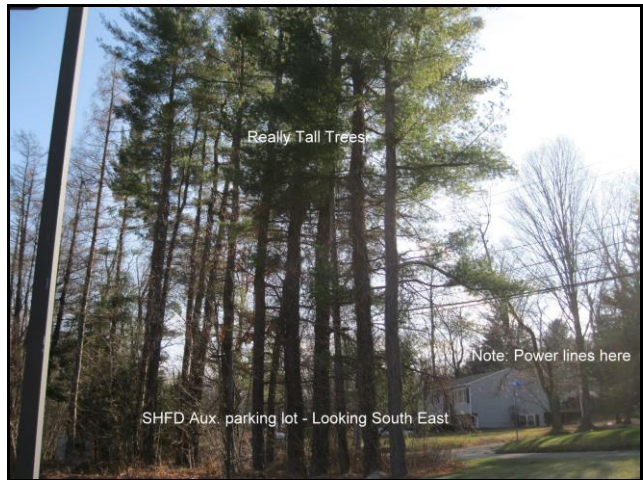

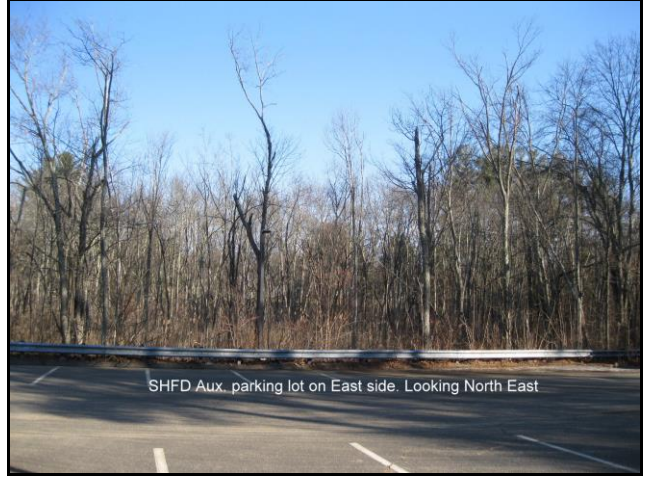

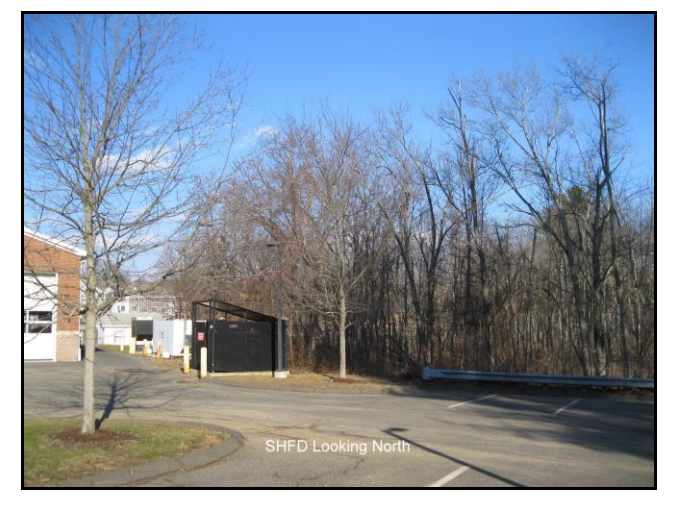

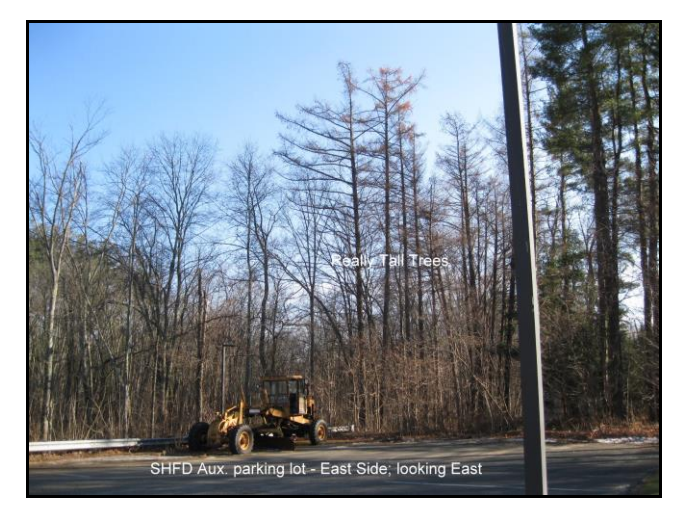

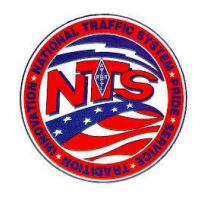

## **Connecticut Phone Net – CPN**

Meets daily: M-F 6:00 p.m. 3.973 MHz. Sunday: 10:00 a.m. 3.965 MHz. CARA Contributions: Wednesday Net control: Harlan, W1QH Net Manager: Tom, WX1T

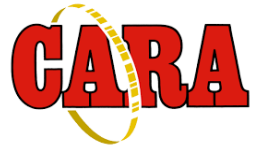

**Weekly CARA NETS: CARA 10M "Rag Chew Net":** 28.490 MHz. 7:00 pm Sunday

**CARA 2M NET:** W1QI 2M Repeater – 7:30 pm Sunday

## **CARA PSK31 Digital NET:**

28.100 MHz. 7:00 pm Tuesday; 1500 Hz.

**------------------------------------------------------ Worked All Connecticut Counties Award, WACC – Sponsored by CARA:** <http://www.cararadioclub.org/activities>

## **Upcoming Contests, Hamfests & Meetings:**

- Dec. 10: ARES Region 5 South meeting Danbury EOC NARA Meeting
- Dec. 14: December Monthly CARA meeting
- Dec. 29: RAC Winter contest
- Dec. 29: Stew Perry Top Band Distance Challenge contest
- Dec. 12, 19, 26: CWOps CWT 1300Z, 1900Z, 0300Z

--------------------------------------------------------------

## **New England and other local hamfests:**

<http://web.mit.edu/w1gsl/Public/ne-fleas>

## **Complete Contest calendar at:**

[http://www.hornucopia.com/contestcal/contestca](http://www.hornucopia.com/contestcal/contestcal.html) [l.html](http://www.hornucopia.com/contestcal/contestcal.html)

## **Upcoming CARA Calendar:**

- Dec. 14: CARA December Monthly meeting
- Dec. 28: Monthly planning meeting SHFD
- Jan. 4: January Capers input deadline

---------------------------------------------------------------

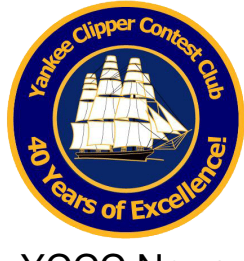

YCCC News

Club members also stay in touch through the club newsletter called the *[Scuttlebutt](http://yccc.org/Scuttlebutt/index.htm)*, and through the Internet.

The value of YCCC membership is the opportunity to work side by side with the best. Cooperation and team work spiced with the strong spirit of competition is at the heart of YCCC accomplishments and contest victories.

The YCCC is an [ARRL-](http://www.arrl.org/)affiliated club.

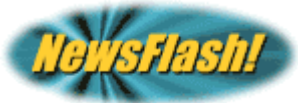

This just in … Fred, K1VR has compiled our list of "Contest Tips" and is now available on the "Contest Links" page. Use the drop down "YCCC Links (above) → Contest Links" or *[Click Here](http://yccc.org/Links/Contest/tips/Contest_Tips_2017v1.pdf)*

> Next Meeting … February, 2019

More information on the YCCC website: [www.yccc.org](http://www.yccc.org/) ----------------------------------------------------------------------

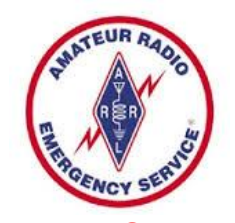

*CT ARES News:*  **ARES Region 5 members participated in the Simulated Emergency Test – SET on October 6.** 

Connecticut ARES Region 5 conducts a weekly net each Wednesday at 7:30 p.m.

New Milford: 146.730 MHz -600 kHz PL 192.8 Hz

NARA analog repeaters for this net:

Washington: 441.850 MHz +5 MHz PL 203.5 Hz Woodbury: 444.800 +5 MHz PL 192.8 Hz Warren: 53.970 MHz –1 MHz PL 110.9 Hz Please check in – All are welcome.

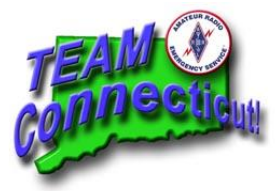

<http://www.ctares.org/>

The following dates (Saturdays) for 2019 have been coordinated with the Stony Hill Firehouse Meeting Room scheduler:

## March 2 June 8 September 14 December 7

Please note that the September 14 date was chosen to avoid a potential conflict with the Boxboro Hamfest.

Also, I assumed that CARA might want to have a VE session at their annual Newtown Hamfest in August, so I thought it made sense to have our regular September VE session in Bethel a little later than usual.

The ARRL has been notified of the above dates and should be posting them online in the next week.

I will be sending out an e-mail reminder to the CARA VE Team approximately one week in advance of each of the above dates.

Thanks & 73, Jon, AJ1U CARA VE Team Coordinator

## **2019 CARA Ham Exam Schedule:**

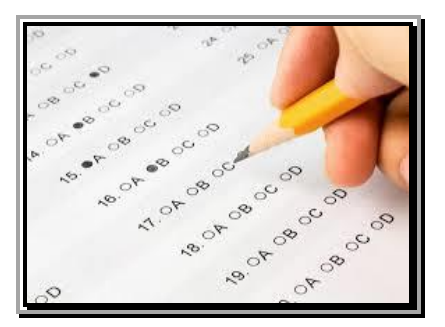

## **2019 Amateur radio exam sponsored by CARA at the Stony Hill FD. Bethel:**

Starting at 11:30 a.m. Walk-ins are welcome, but it's helpful if candidates email Jonathan Bernon, AJ1U, to bernonj@gmail.com

## **Other upcoming VE exam sessions:**

## **Litchfield CT 06759-3404**

12/11/2018 **Sponsor:** Northwest Amt **Date:** Dec 11 2018 **Time:** 7:00 PM (Walk-ins allowed) **Contact:** Lawrence S. Polowy (860) 283-4089 **Email:** [lspolowy@snet.net](mailto:lspolowy@snet.net) **VEC:** [ARRL/VEC](http://wireless.fcc.gov/services/amateur/licensing/vecs.html) **Location:** Litchfield Firehouse 258 West St Park in Rear Litchfield CT 06759-3404

## **Trumbull CT 06611-1944**

### 12/13/2018

**Sponsor:** CT Regional Test Center **Date:** Dec 13 2018 **Time:** 6:30 PM (Walk-ins allowed) **Contact:** Kevin W. Cellini (203) 209-6495 **Email:** [kevin.cellini@gmail.com](mailto:kevin.cellini@gmail.com) **VEC:** [ARRL/VEC](http://wireless.fcc.gov/services/amateur/licensing/vecs.html) **Location:** http://441700.org/CRTC/crtc.htm VE's Residence 49 Sunrise Ave Trumbull CT 06611-1944

## **Wallingford CT 06492-2327**

### 12/15/2018

**Sponsor:** Meriden Amateur Radio Club **Date:** Dec 15 2018 **Time:** 9:00 AM (No Walk-ins / Call ahead) **Contact:** Donald G. Mitchell (203) 239-2077 **Email:** [dmitchell1273@sbcglobal.net](mailto:dmitchell1273@sbcglobal.net) **VEC:** [ARRL/VEC](http://wireless.fcc.gov/services/amateur/licensing/vecs.html) **Location:** Hope Hill Firehouse 143 Hope Hill Rd Pre-Registration Preferred Wallingford CT 06492-2327

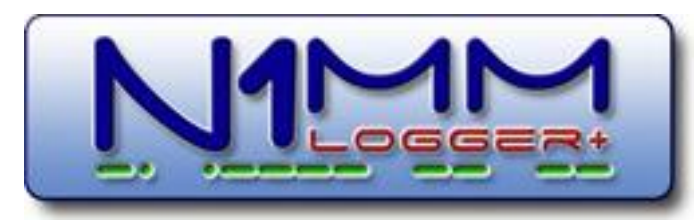

--------------------------------------------------------------------

CARA used N1MM+ Contest Logger during the ARRL 2018 Field Day, and will use the program for Winter Field Day in January.

For a free download, visit: <https://n1mm.hamdocs.com/tiki-index.php>

----------------------------------------------------------

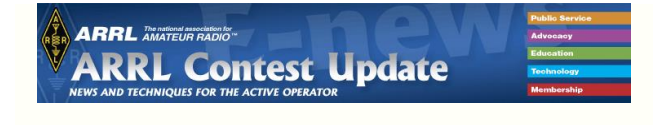

------------------------------------------------

*The following is not a paid advertisement. CARA is an ARRL Affiliated Club, and an ARRL Special Service Club, and we encourage you to consider joining the ARRL to support the programs that the organization sponsors – Editor.*

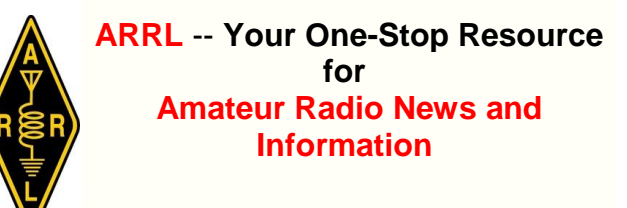

### Join or [Renew](http://www.arrl.org/join) Today! ARRL

membership includes *[QST](http://www.arrl.org/qst)*, Amateur Radio's most popular and informative journal, delivered to your mailbox each month.

• Listen to *[ARRL](http://www.arrl.org/arrl-audio-news) Audio News*, available every Friday.

Subscribe to...

- *NCJ* -- *[National](http://www.ncjweb.com/) Contest Journal*. Published bimonthly, features articles by top contesters, letters, hints, statistics, scores, NA Sprint, and QSO Parties.
- *[QEX](http://www.arrl.org/qex)* -- *A Forum for [Communications](http://www.arrl.org/qex) [Experimenters](http://www.arrl.org/qex)*. Published bimonthly, features technical articles, construction projects, columns, and other items of interest to radio amateurs and communications professionals.

Free of charge to ARRL members...

• [Subscribe](http://www.arrl.org/myarrl-account-management#%21/edit-info-email_subscriptions) to the *ARES E-Letter* (monthly public service and emergency communications news), the *ARRL Contest Update* (bi-weekly contest newsletter), Division and Section news alerts -- and much more!

• Find ARRL on [Facebook!](https://www.facebook.com/ARRL.org/) Follow us on [Twitter,](https://twitter.com/arrl) Snapchat @ARRLHQ, and [Instagram!](https://www.instagram.com/arrlhq)

*ARRL offers a wide array of [products](http://www.arrl.org/arrl-store)* to enhance your enjoyment of Amateur Radio. Visit the site often for new publications, specials and sales.

[Donate](https://www.arrl.org/arrl-donation-form) to the fund of your choice -- *support programs not funded by member dues!*

Copyright © 2018 American Radio Relay League, Incorporated. Use and distribution of this publication, or any portion thereof, is permitted for non-commercial or educational purposes, with attribution.

## *About ARRL:*

Founded in 1914 by Hiram Percy Maxim, ARRL (American Radio Relay League) is the national association for Amateur Radio in the US. Today, with more than 161,000 members, ARRL is the largest organization of radio amateurs in the world. ARRL's mission is based on five pillars: Public Service, Advocacy, Education, Technology, and Membership.

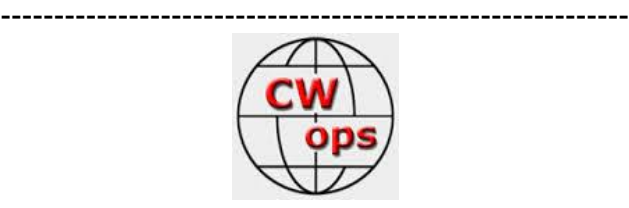

## **CW Ops CW Academy: Interested in learning CW or improving your skills?**

Check out [www.cwops.org](http://www.cwops.org/)

CW Ops "CWT" Every Wednesday Regular Tests. Full Speed Start: 13Z, 19Z, 03Z (+1), 1 hour each session Exchange: name/number (members) name/SPC (non-members) Avoid DX pileups!

CW Ops CW Practice Sessions:

For: On-air practice at 13+ wpm for CWA students, graduates, others wishing to have realtime CW practice with others similarly afflicted with a love of CW and a need to improve proficiency, with a goal of 25+ wpm.

Purpose: To improve CW through on-air practice at a time and place when others are likely available.

Time and place: 7035-7045 kHz every Tuesday, Friday and Sunday around 6-8 pm local time.

----------------------------------------------------------- From the CWOps November Newsletter – Solid Copy:

The Call Sign Copy Competition was set up at the Stone Mountain Hamfest and there was a good participation. One thing that was very noticeable was an increase in the number of

hams who are non-contesters. These folks have developed CW skills in the range of 8 to 20 wpm. The setting provided an opportunity to invite them to consider enrolling with the CWops CW Academy in order to improve their skill. They were excited to learn about that. There were other visitors who said they have a license by never learned code. What a great place to get acquainted with them and direct them to our CWops Website/CW Academy where they can enroll for training. Even better were the ones who said they would like to learn to use CW so they can expand their capabilities in doing SOTA, POTA and QRP interests.

I have a favor to ask you as a CWops member. Club meetings that you attend are a place to get the word out about our CW Academy and the free CW training we have available. The favor being requested is for you to announce that CW training is available, and details can be found at www.cwops.org/cwacademy. Making the announcement during the general meeting should be repeated during the year.

Maybe you can get the same type of comment inserted in your club newsletter. Introducing someone who has attended any of the courses is testimony as to its effectiveness and credibility. Hoping more of you will become a voice for CWops at your local club meetings.

Thank you for all you do. 73 Mac, NN4K, President

President's Message . . . I have a favor to ask you as a CWops member. Club meetings that you attend are place to get the word out about our CW Academy and the free CW training we have available. The favor being requested is for you to announce that CW training is available and details can be found at [www.cwops.org/cwacademy.](http://www.cwops.org/cwacademy)

De Mac – NN4K CWOps President

## Reminder:

Send ads to your CAPERS Editor to post items for sale.

Yes - FREE Advertising!

## **31 historical photos of the attack on Pearl Harbor**

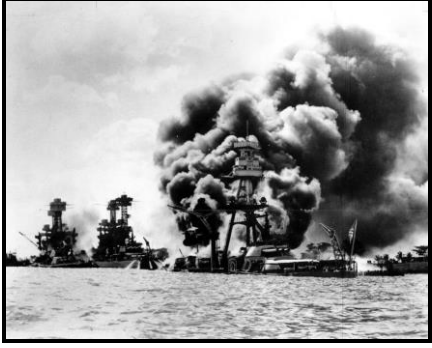

**[https://tucson.com/news/national/historical-photos-of](https://tucson.com/news/national/historical-photos-of-the-attack-on-pearl-harbor/collection_e9c9717b-c3b2-5a77-a6fd-4add6c1c5796.html)[the-attack-on-pearl-harbor/collection\\_e9c9717b-c3b2-](https://tucson.com/news/national/historical-photos-of-the-attack-on-pearl-harbor/collection_e9c9717b-c3b2-5a77-a6fd-4add6c1c5796.html) [5a77-a6fd-4add6c1c5796.html](https://tucson.com/news/national/historical-photos-of-the-attack-on-pearl-harbor/collection_e9c9717b-c3b2-5a77-a6fd-4add6c1c5796.html)**

**<http://fortune.com/2017/12/06/pearl-harbor-day-2017/>**

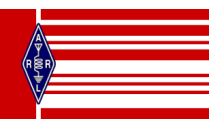

*CARA is an ARRL – Affiliated Club*

## **Member and Station News:**

*Your news or story could be included here in the next issue of CARA Capers. Contact W1QK, Capers editor.*

*There's always some blank space that could be filled with text, pictures, stories, tall tales, and whatever else you've got to contribute.*

*Just snap a pix of your station, antennas, mobile installation, etc. and send it in!* 

## **May, 2018 QST Antenna Article – Don Crosby - W1EJM, CARA Member**

*Excerpts: Courtesy QST Magazine, May, 2018*

## A Motorized Inverted-L Antenna for  $80 - 10$  Meters

#### A stealthy flagpole antenna that needs no tuner and can handle the legal power limit.

#### Don Crosby, W1EJM\*

A small lot and lack of trees made it difficult to cover the HF bands at my<br>A small lot and lack of trees made it difficult to cover the HF bands at my<br>location. Here is how i worked around those limitations with an invert

The Motorized Inverted-L Antenna<br>The antenna system is comprised of a number of element<br>■A "pulley clothesline" variable length horizontal element An insulated flagpole vertical element

A ground radial system

A remote-control motor drive connected to the horizontal element A remote-control motor drive connected to<br>A dual pulley box at the top of the flagpole

A turnaround pulley atop my house to support the horizontal ele

**Horizontal Element**<br>A unique feature of the motorized inverted-L antenna is that it doesn't<br>require a tuner, but instead is matched to the band of interest by varyin<br>the length of the horizontal element. This is played in

#### tions

Sarety Constant and the distribution of the metallic flagoole vertical<br>RF voltage is present at ground level on the metallic flagoole vertical<br>element, so precautions must be taken. When I activate the main<br>element in my s RF volt At times, Florida is a windy place, but the antenna has held up well<br>under high winds when retracted to its stowed position. Fortunately<br>do not have to contend with ice loading, but if you do, I would sugg<br>more robust cons

\*Honorable Mention in the 2017 QST Antenna Design Compe<br>80 Through 10 Meters category

May 2018 WWW.arrLord

### A stealthy flagpole antenna that needs no tuner and can handle the legal power limit.

#### Don Crosby, W1EJM\*

A small lot and lack of trees made it difficult to cover the HF bands at my location. Here is how I worked around those limitations with an inverted-L antenna built around a flagpole. The antenna is all-band, can handle the legal power limit, has low observability, and requires no tuner per se, but is tuned remotely by varying the horizontal element length.

#### **The Motorized Inverted-L Antenna**

The antenna system is comprised of a number of elements, including:

- A "pulley clothesline" variable length horizontal element
- An insulated flagpole vertical element
- A ground radial system
- A remote-control motor drive connected to the horizontal element
- A dual pulley box at the top of the flagpole

A turnaround pulley atop my house to support the horizontal element far end

#### **Horizontal Element**

A unique feature of the motorized inverted-L antenna is that it doesn't require a tuner, but instead is matched to the band of interest by varying the length of the horizontal element. This is played in or out by a

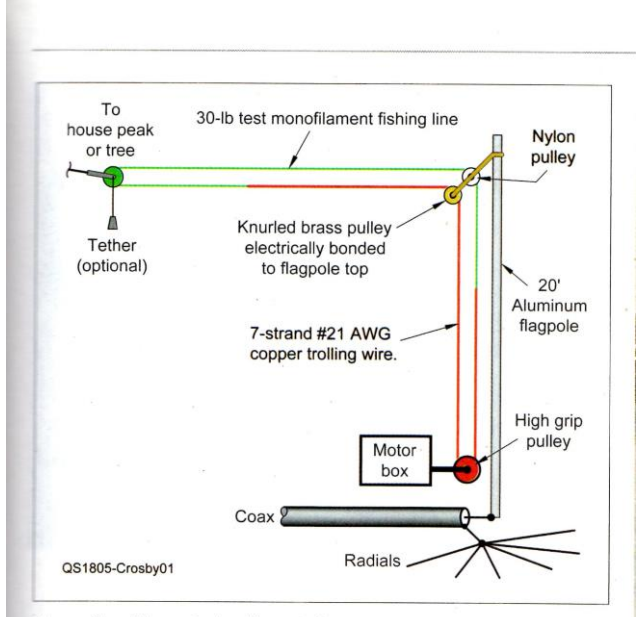

Figure 1 - The motorized inverted-L antenna system is built around a ground-insulated aluminum flagpole vertical element, and a loop of nylon monofilament and thin stranded copper wire that form the horizontal element, which is electrically connected to the top of the flagpole and is played in/out to tune the antenna to resonance

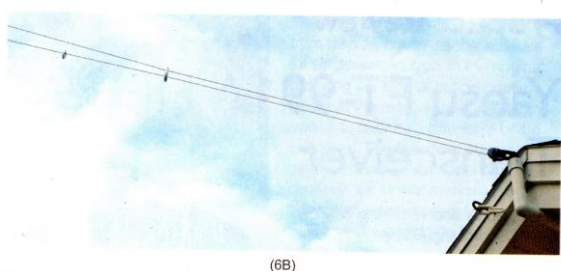

Figure 6 - Shown at (6A) is the horizontal element far-end turnaround pulley, adapted<br>from a standard clothesline pulley yoke. At (6B) is the turnaround pulley mounted high<br>atop my house. atop my house

Congratulations, Don, on your Honorable Mention in the 2017 QST Antenna Design Competition – 80 through 10 Meters category, and the publication of your article in QST!

## Photos by the author.

Amateur Extra-class licensee Don Crosby was first licensed in 1956 as KN2VVN, and then assigned W1EJM in 1967. An ARRL member for 52 years, Don earned a BSEE from Fairfield University (BEI) in 1973. His career was in the satellite optical system area, working on programs such as the pre-Apollo Lunar Orbiter mapping satellite cameras, the Hexagon Big Bird KH-9 reconnaissance satellites, and the Hubble Space Telescope. He has two patents. Now retired. his ham interest has focused on stealthy HF antennas. He and his wife, Marilyn, have been married for 55 years and have two adult children. You can contact Don at w1ejm@arrl.net or through his website, www.W1EJM.com, where ongoing design improvements to the antenna will be posted.

## For updates to this article, see the QST Feedback page at www.arrl.org/feedback.

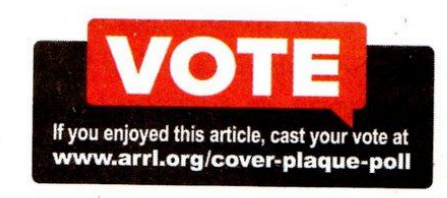

Your CARA Capers editor received this email message from Don Crosby – W1EJM, from The Villages in Florida:

------------------------------------------------------------------

Dan: Enjoyed the Sept Capers issue.

I entered another 80-10M Antenna into the 2018 Antenna Contest, wish me luck! 73

### Don W1EJM

PS: I can reveal the antenna design only after the winners are identified.

**-----------------------------------------------------------**

## Tower Leg Grounding

De Chet – N8RA From the YCCC Scuttlebutt

Ward Silver, N0AX, in his book: "Grounding and Bonding for the Radio Amateur" states: "use proper techniques for connecting dissimilar metals when connecting the (grounding) radials to the tower. Most towers are zinc-coated steel (galvanized). Connecting a copper wire or strap directly to the tower leg will cause the zinc to erode, allowing the base steel to oxidize (rust). This in turn will increase the resistance of the connection and over time may threaten the mechanical strength of the tower segment. One solution to this problem is to use a buffer layer of stainless shim stock between the zinc and the copper. …stainless steel shims also work when connecting copper to aluminum, such as tower legs. Copper should not be connected directly to galvanizing or aluminum." In the past I had used a tinned crimp lug on a leg bolt; but to get enough contact force for the high transient current it might have required tightening the bolt to the point of distorting the tower leg tubing. In my new tower installation, I used grounding clamps as shown in the photo. For the shims I purchased a 0.024" thick 6" x 12" 304 stainless steel (SS) sheet from McMaster Carr (P/N 8983K121) for about \$5. Though I could cut it into the right size pieces with hand shears, it was close to the limit of that tool. 304 stainless steel also tends to tarnish a little out in the weather. Smear a very thin coat of dielectric grease on the inside of the shim and the clamp's teeth to protect the contact areas from the environment. If I were to do it over, I'd try thinner 316 stainless. McMaster Carr offers convenient 2" wide strips: 2" x 12" 0.015" thick 316 stainless, enough for 3 legs (P/N 9090K3 for about \$6.00), or a 2" x 24" piece for \$11. Round out your order with some SS U-clamps, machine screws, or boxes of lock washers, flat washers and nuts for your antenna projects to spread out the shipping and handling costs.

## Comments From the YCC Reflector:

Re: WSJT-X 2.0 Released From: Jim Reisert AD1C Date: Mon, 10 Dec 2018 12:37:57 EST On Mon, Dec 10, 2018 at 8:05 AM Randy Thompson K5ZD wrote:

There is a big event happening in ham radio today. The new release of WSJT-X is out and it will require a major migration for FT8 users. The new WSJT-X support for FT8 is incompatible with the old one. I don't think we have seen this kind of dramatic change in a mode before. I installed the new version and got on 30 meters. Lots of signals, but not many decoding.

But, this is day 1. I am sure people will upgrade quickly. I hope that now that it's no longer in Beta, people will upgrade. Based on observations since the first Beta of 2.0 was released, I'd say there was a 25:1 ratio of users of the old 72-bit protocol vs. users of the new 77-bit protocol in 2.0 beta releases. It seemed that only a few wanted to give it a try.

Time will tell...

--

Jim Reisert AD1C, <jjreisert@alum.mit.edu>, http://www.ad1c.us

Re: WSJT-X 2.0 Released From: Randy Thompson K5ZD

Date: Mon, 10 Dec 2018 13:09:25 EST I was on 20m this morning and you could almost feel guys upgrading. The number of stations decoding was increasing as I watched. The FT8 crowd seems digitally literate and will upgrade. Love the new FT8 protocol. QSOs take one less over so it feels faster. Weak ones seem to copy better as well. All good! Randy.

## **Visit us on the Web at**

[http://www.cararadioclub.org](http://www.cararadioclub.org/)

### **Executive Board:**

President – Marcus Swearingen, AB1WV ab1wv@silverswear.net Vice President – Jay Albano, N1NRP [jjalbano@aol.com](mailto:jjalbano@aol.com) Secretary – Gary Adams, N1GSA mrclipper69@yahoo.com Treasurer – Tom Coury – WX1T couryt1@gmail.com

**Directors:** Harlan Ford, W1QH hford01@snet.net Roger Mitchell, NG1R roger.mitchell@snet.net Dan Fegley, W1QK [w1qk@snet.net](mailto:w1qk@snet.net)

-------------------------------------------------------- *CAPERS is the monthly newsletter of the Candlewood Amateur Radio Association Editor: Dan Fegley, W1QK*

## A brief word from our editor…

**CARA CAPERS** is the monthly publication of the Candlewood Amateur Radio Association, Inc. (CARA) and is intended to present news, issues, and opinions of interest to CARA members and the Amateur Radio Community.

We encourage contributions of articles, letters to the editor, etc. and welcome newsletter exchanges with other clubs from around the country and around the world. Permission is granted to reprint material contained herein as long as proper credit is given to this newsletter and the author.

Ideas for and contributions to the CAPERS should be submitted to[: w1qk@snet.net.](mailto:w1qk@snet.net)

Submissions must be received no later than the last Friday of the month preceding month of issue, *unless otherwise specified.*

Submissions should be in MS Word format or ASCII text. Photos should be in .jpg format.

Material received after the deadline will be used in the next month's CAPERS if it's still current and /or newsworthy.

The CAPERS is published by CARA Capers Editor. All material contained herein is considered the opinion of the author and not necessarily that of CARA.

Announcements of events are for informational purposes and do not necessarily constitute an endorsement by CARA. No responsibility for accuracy is assumed by the CARA Capers editor or newsletter staff.

*Courtesy of: The Mahoning Valley Amateur Radio Association's Award-Winning monthly newsletter: "Voice Coil"*

### <http://www.mvara.org/Newsl/Current.pdf>

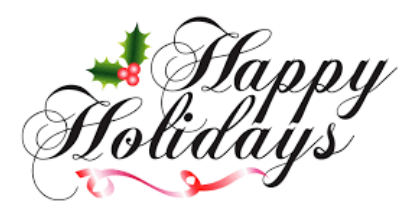

NOTICE TO CAPERS READERS **CAPERS is an important aspect of our club.** It's time for **more participation** with this publication.

**CAPERS** is looking for ANY and ALL input. Don't be shy, just send a few words, a picture, link, or short message to Dan Fegley, your Editor. If possible, text should be submitted in Microsoft Word format, and images in .jpg format. Please use picture files that are sized for publication.

### **w1qk@snet.net**

**CAPERS** deadline for input: LAST Friday of the Month preceding the meeting.

**CAPERS** will be released: Monday before the scheduled Friday monthly meeting – or earlier if possible.

# The American Radio Relay League

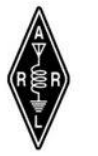

HEADQUARTERS: NEWINGTON, CT 06111 **ELECTION CIRCULAR** (2018 ELECTION-FOR 2019-2021 TERM)

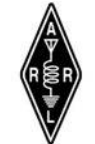

Dear Fellow Member:

Newington, CT, September 14, 2018

The Charter of our League provides for the government of our affairs by a Board of Directors consisting of one director elected from each of the divisions in the United States. In addition to electing the director, each division has the duty of electing a vice-director, who assumes all the powers of director in the event of death, resignation, or disability of the latter.

In accordance with the By-Laws, an election is now being held in your division to elect a director, and/or a vice-director for a term of three years beginning at noon on January 1, 2019. Enclosed is an official ballot listing nominees in your division, and statements of not more than 300 words prepared by the candidates. The candidate receiving the greatest number of votes, in each case, is to be declared elected.

> For the Ethics and Elections Committee: Barry Shelley, N1VXY Secretary, ARRL

CARA is an ARRL-Affiliated club. If you're an ARRL member like many of your fellow CARA members, you received an Official Ballot in the mail recently for the ARRL New England Division Director election.

You've also read the Ballot Instructions, marked your ballot with one choice, and returned it to the accounting firm, who determined the results of this election for a three-year term. Your ballot was received in Hartford no later than Friday, November 16, 2018.

## **New England Division Director** Election Results:

Fred Hopengarten, K1VR 1,432

Tom Frenaye, K1KI 1,383

Mr. Hopengarten was declared elected.

### **CANADA**

November 29, 2018 9:33 pm

# **Seismic waves vibrated off an island near Africa and hit Canada. Their cause is a mystery**

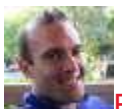

[B](https://globalnews.ca/author/jesse-ferreras/)y [Jesse Ferreras](https://globalnews.ca/author/jesse-ferreras/) Online Journalist Global News

The unusual seismological phenomenon originated near the island of Mayotte, off the coast of Madagascar on Nov. 11.

They were detected early on by Twitter user @matarikipax, who posted U.S. Geological Survey data showing they were detected at a monitoring station in Kilima Mbogo, Kenya. [View image on Twitter](https://twitter.com/matarikipax/status/1061590953876582402/photo/1)

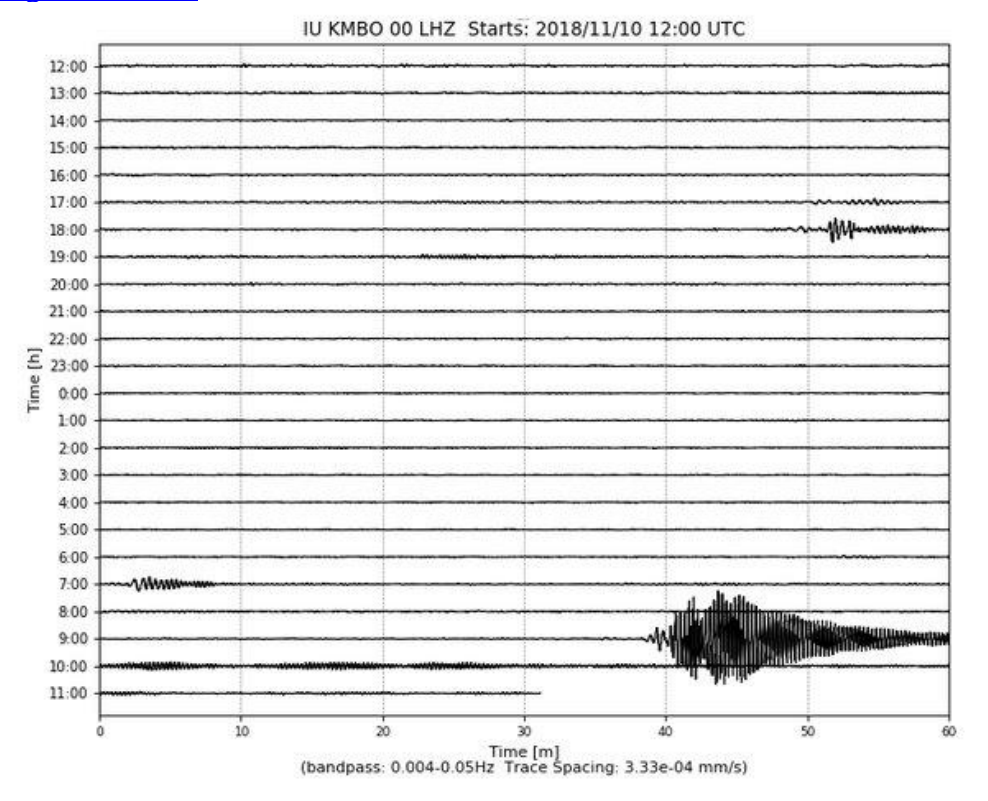

This is a most odd and unusual seismic signal. Recorded at Kilima Mbogo, Kenya ..[.#earthquake](https://twitter.com/hashtag/earthquake?src=hash)[https://earthquake.usgs.gov/static/earthquake](https://t.co/GIHQWSXShd)[network-operations/Seismic\\_Data/telemetry\\_data/KMBO\\_24hr.html](https://t.co/GIHQWSXShd) …

The same user tweeted that waves were also detected in Zambia, Ethiopia, Spain and New Zealand.

[John Cassidy,](https://twitter.com/earthquakeguy) an earthquake seismologist with Natural Resources Canada (NRCan), later joined the fray, saying that the waves had been detected right across Canada, in Victoria, Haida Gwaii, Toronto, Ottawa and Halifax.

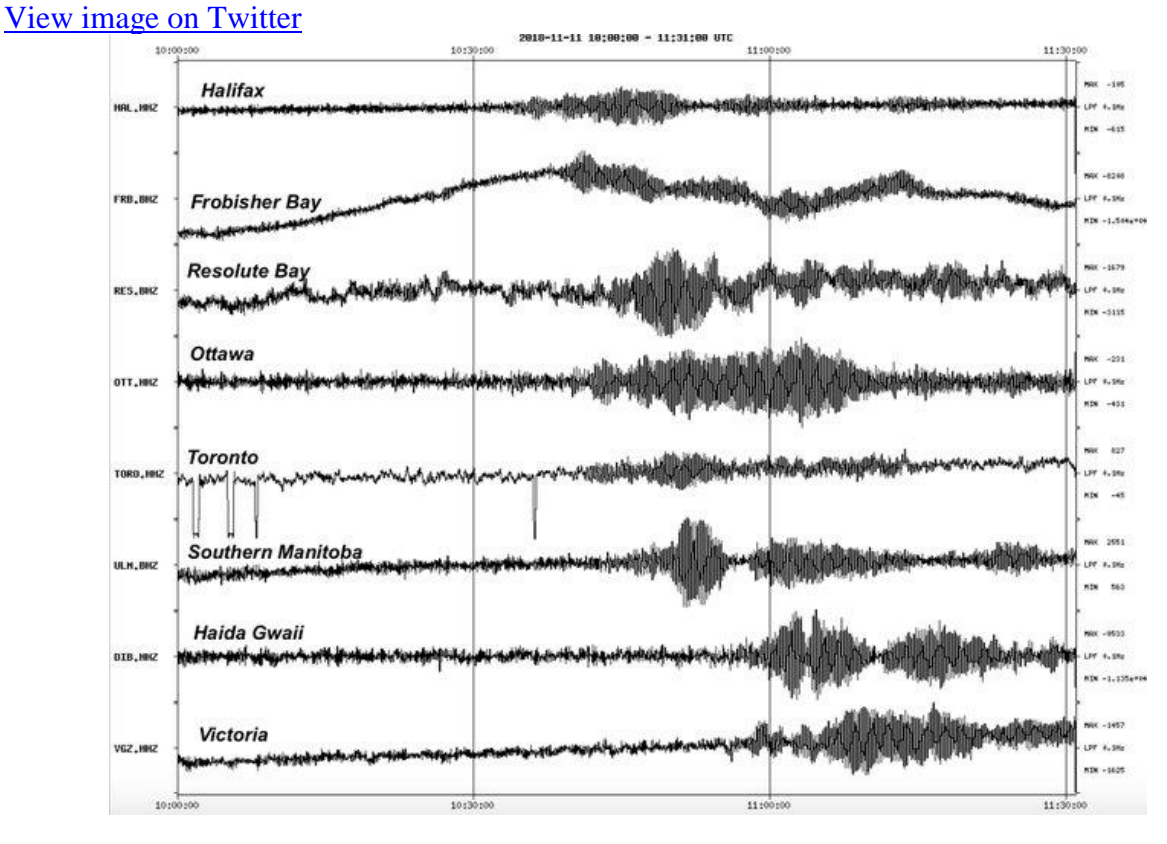

**John Cassidy**[@earthquakeguy](https://twitter.com/earthquakeguy)

The unusual seismic waves that travelled around the world on November 11th were wellrecorded across Canada. The waves (unknown origin at this time) originated near Mayotte (between Madagascar and East Africa). Interesting discussion here[:https://twitter.com/i/moments/1062037784909832192](https://t.co/4CFwBhLv8j) …

Clearly, the waves were spotted all over the planet.

But no one appears to have felt them, even where they originated — and that has given them an aura of mystery, Cassidy told Global News.

No one can explain precisely why they happened.

# *WSJT-X 2.0* **is a major upgrad***e*

# **Description**

*WSJT-X* implements communication protocols or "modes" called **FT8, JT4**, **JT9**, **JT65**, **QRA64**, **ISCAT**, **MSK144**, and **WSPR**, as well as one called **Echo** for detecting and measuring your own radio signals reflected from the Moon. These modes were all designed for making reliable, confirmed QSOs under extreme weak-signal conditions. All but **ISCAT** use nearly identical message structure and source encoding -- the efficient compression of standard messages used for minimal QSOs. **JT65** and **QRA64** were designed for EME ("moonbounce") on the VHF/UHF bands; **JT65** has also proved popular and effective for worldwide QRP communication at HF. **JT9** is optimized for the LF, MF, and HF bands. It is about 2 dB more sensitive than **JT65** while using less than 10% of the bandwidth. With either **JT9** or **JT65**, world-wide QSOs are possible with power levels of a few watts and compromise antennas. **JT4** and **QRA64** are optimized for EME on the VHF and higher bands, and especially the microwave bands from 2.3 to 24 GHz. **FT8** is operationally similar to **JT65** but is much faster, using T/R cycles only 15 s long. **MSK144** is used for Meteor Scatter on the VHF bands. Finally, as described more fully on [its own page,](https://physics.princeton.edu/pulsar/k1jt/wspr.html) **WSPR** mode implements a protocol designed for probing potential propagation paths with low-power transmissions. **WSPR** is now fully implemented within *WSJT-X*, including automatic band-hopping.

The current General Availability (GA) release is *WSJT-X* **Version 1.9.1**. A list of new features and enhancements since Version 1.8.0 is available [here.](https://physics.princeton.edu/pulsar/k1jt/New_Features_1.9.1.txt) One of the new features is **FT8 DXpedition Mode**, and to use it you must upgrade to Version 1.9.1.

DXpedition Mode User Guide:

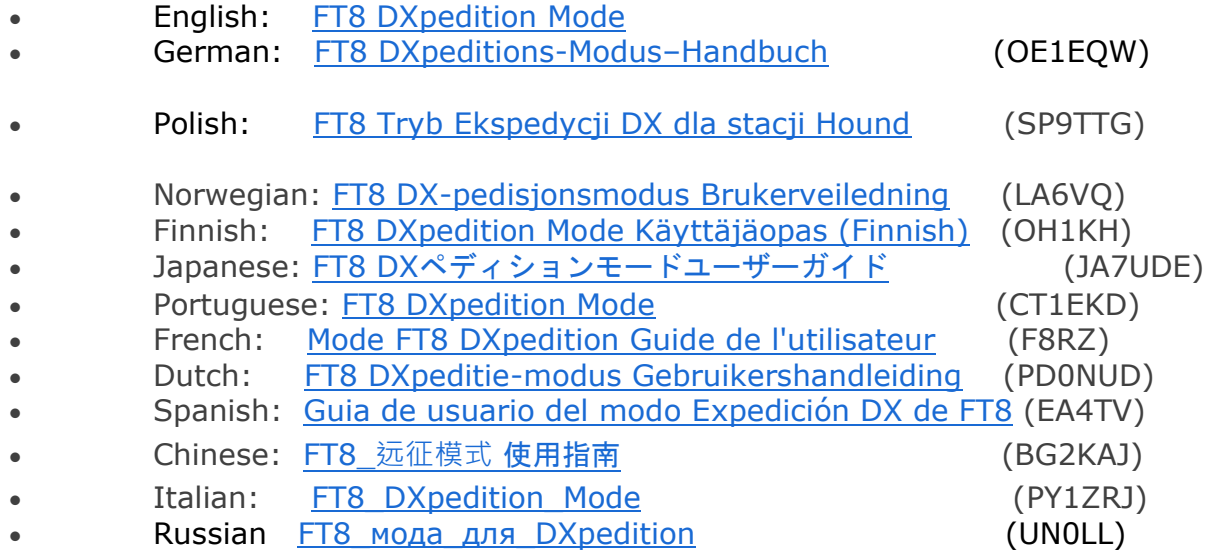

Upgrading from *WSJT-X* version 1.4 or later will be seamless. There is no need to uninstall a previous version or move any files.

**Please note:** Versions of *WSJT-X* labeled with a "-rcx" suffix, for example *WSJT-X* v1.9.0-rc5, are "Release Candidates" sometimes offered temporarily for beta testing purposes. If you participate in these beta tests you are expected to report back to the developers on your experiences. You should upgrade to the GA release when it becomes available. The -rcx program versions are not suitable for longterm general use.

## **Release Notes for Version 1.9.1:**

[http://physics.princeton.edu/pulsar/k1jt/Release\\_Notes\\_1.9.1.txt](https://physics.princeton.edu/pulsar/k1jt/Release_Notes_1.9.1.txt)

## **Changes between Versions 1.8.0 and 1.9.1:**

http://physics.princeton.edu/pulsar/k1it/New\_Features\_1.9.1.txt

*WSJT-X* is a complex program. Be sure to read the online **[WSJT-X User Guide](https://physics.princeton.edu/pulsar/k1jt/wsjtx-doc/wsjtx-main-1.9.1.html)** for Version 1.9.

German translations of WSJT-X User Guide (Version 1.9.1) and associated documents by Enrico Schürrer, OE1EQW: **[WSJT-X](https://physics.princeton.edu/pulsar/k1jt/wsjtx-doc/wsjtx-main-1.9.1_de.pdf)  [Handbuch](https://physics.princeton.edu/pulsar/k1jt/wsjtx-doc/wsjtx-main-1.9.1_de.pdf)**, **[FMT\\_User](https://physics.princeton.edu/pulsar/k1jt/FMT_User_de.pdf)**, **[QRA64\\_EME](https://physics.princeton.edu/pulsar/k1jt/QRA64_EME_de.pdf)**.

Swedish translation of WSJT-X User Guide (Version 1.9.1) by Anders Rhodin, SM7VRZ: **[WSJT-X Användarmanual](https://physics.princeton.edu/pulsar/k1jt/wsjtx-doc/wsjtx-main-1.9.1.se.html)**.

## **Windows**

Latest full release, Version 1.9: [wsjtx-1.9.1-win32.exe.](https://physics.princeton.edu/pulsar/k1jt/wsjtx-1.9.1-win32.exe) (runs on Win XP, Vista, Win 7, Win 8, Win10, both 32- and 64-bit).

## **Linux**

Installation instructions for Linux can be found [here](https://physics.princeton.edu/pulsar/k1jt/wsjtx-doc/wsjtx-main-1.9.1.html#INSTALL_LINUX) in the User Guide. Download the package file appropriate for your system, from the list below. (Versions installable with "apt-get" and "yum" will be made available as soon as our package maintainers create the packages.)

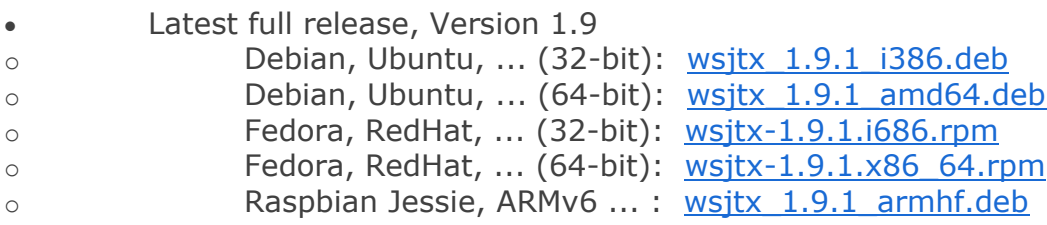

## **macOS:**

Installation instructions for version 1.9 can be found [here](https://physics.princeton.edu/pulsar/k1jt/wsjtx-doc/wsjtx-main-1.9.1.html#INSTALL_OSX) in the User Guide.

• Latest full release, Version 1.9, for OS X 10.9 and later: [wsjtx-1.9.1-](https://physics.princeton.edu/pulsar/k1jt/wsjtx-1.9.1-Darwin.dmg) [Darwin.dmg](https://physics.princeton.edu/pulsar/k1jt/wsjtx-1.9.1-Darwin.dmg)

## **Source Code:**

The package posted here contains all source code for *WSJT-X* as well as a snapshot of the Hamlib 3 sources and a CMake script to build *WSJT-X* on any supported platform.

• Latest full release, Version 1.9: [wsjtx-1.9.1.tgz](https://physics.princeton.edu/pulsar/k1jt/wsjtx-1.9.1.tgz)

## *WSJT-X 2.0* **is a major upgrad***e*

Go to [New Features in](https://physics.princeton.edu/pulsar/k1jt/New_Features_WSJT-X_2.0.txt) *WSJT-X 2.0* for a detailed description of its new features. Further technical information (primarily of interest to programmers) is available [here.](https://physics.princeton.edu/pulsar/k1jt/77bit.txt)

- German Neue Funktionen in WSJT-X 2.0.pdf (OE1EQW) Norwegian [Nye\\_funksjoner\\_i\\_WSJT-X\\_2.0.pdf](https://physics.princeton.edu/pulsar/k1jt/Nye_funksjoner_i_WSJT-X_2.0.pdf) (LA6VQ)
- Spanish New caract WSJT-X 2.0 es.pdf (EA4BAS)

**Release Schedule:** Because the FT8 and MSK144 protocols will not be backward compatible with those in Version 1.9.1, there will be a staged schedule for testing and eventual release. Target dates for candidate releases are as follows:

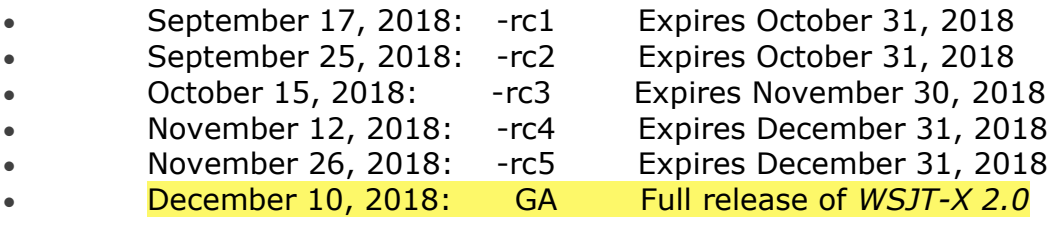

## **Candidate Release** *WSJT-X 2.0-rc5*

Candidate releases are intended for beta testers: individuals interested in testing the program's new features and providing feedback to the WSJT Development Group. At the time of this release we have not yet completed the *WSJT-X 2.0 User Guide*. Potential users of the candidate release should read *[Quick-Start Guide to](https://physics.princeton.edu/pulsar/k1jt/Quick_Start_WSJT-X_2.0.pdf)  [WSJT-X 2.0](https://physics.princeton.edu/pulsar/k1jt/Quick_Start_WSJT-X_2.0.pdf)* before proceeding.

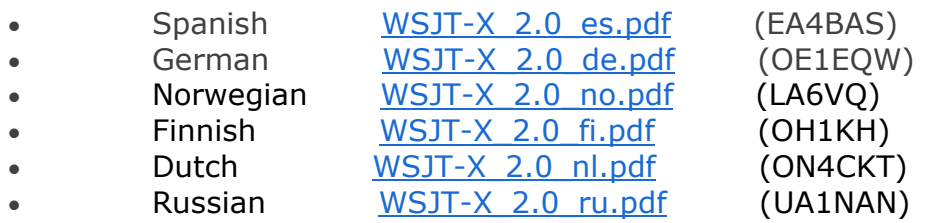

## **Installation packages Windows:**

• Version 2.0.0-rc5: [wsjtx-2.0.0-rc5-win32.exe.](https://physics.princeton.edu/pulsar/k1jt/wsjtx-2.0.0-rc5-win32.exe) (runs on Vista, Win 7, Win 8, Win10, both 32- and 64-bit).

## **Linux:**

To make FT8 QSOs using WSJT-X 2.0-rc5: • Operate in the standard FT8 sub-bands with audio Tx Freq  $\geq 2000$  Hz. FT8 DXpedition Mode: We recommend that any serious use of FT8 DXpedition mode ("Fox and Hound" mode) should use WSJT-X v1.9.1 until December 10, 2018, and WSJT-X 2.0 thereafter. This advice applies to both Fox and Hound stations.